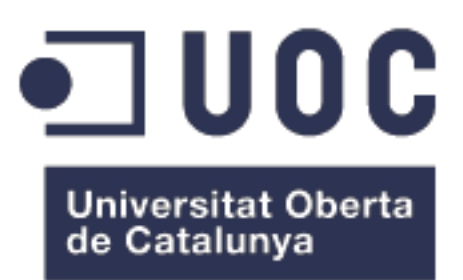

# Búsqueda mediante técnicas computacionales de nuevas dianas terapéuticas para la artritis reumatoide

# **Jéssica Ferreira Vicente**

Máster en bioinformática y bioestadística

Descubrimiento de fármacos asistido por Computados (CADD)

**Miguel Romero Cuevas** 

**María Jesús Marco Galindo**

05/06/2018

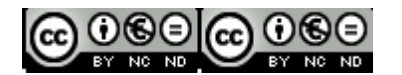

Esta obra está sujeta a una licencia de Reconocimiento-NoComercial-SinObraDerivada [3.0 España de Creative](http://creativecommons.org/licenses/by-nc-nd/3.0/es/) **[Commons](http://creativecommons.org/licenses/by-nc-nd/3.0/es/)** 

Copyright © 2018 Jessica Ferreira Vicente.

Permission is granted to copy, distribute and/or modify this document under the terms of the GNU Free Documentation License, Version 1.3 or any later version published by the Free Software Foundation; with no Invariant Sections, no Front-Cover Texts, and no Back-Cover Texts.

A copy of the license is included in the section entitled "GNU Free Documentation License".

#### **FICHA DEL TRABAJO FINAL**

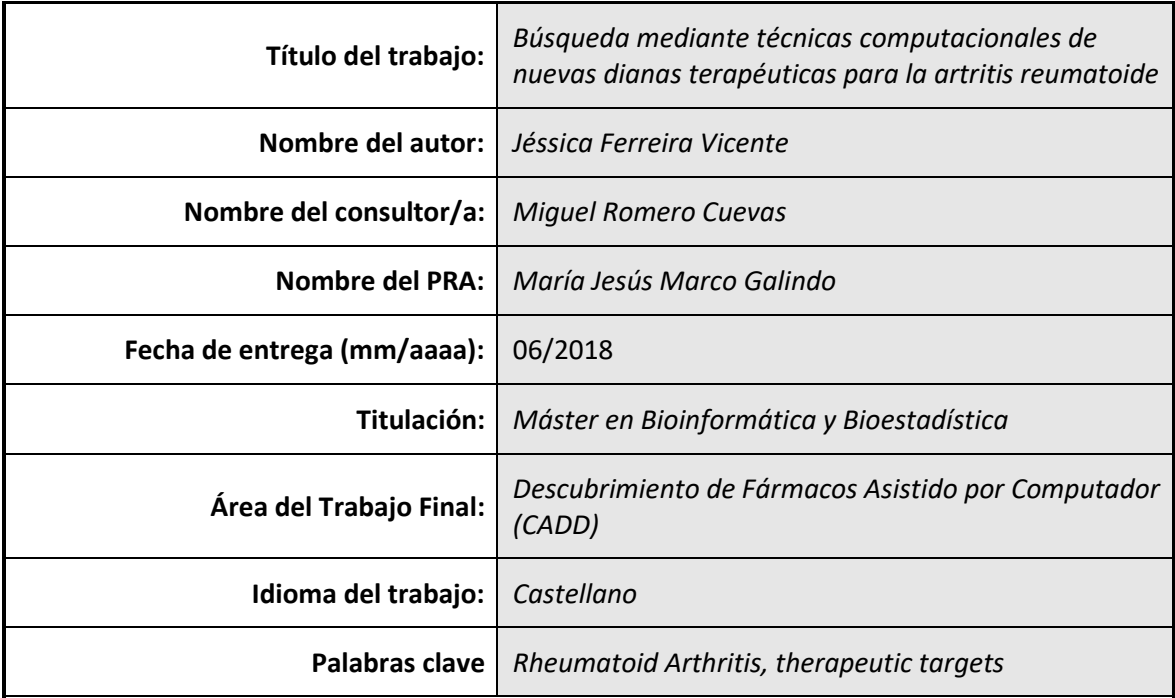

**Resumen del Trabajo (máximo 250 palabras):** *Con la finalidad, contexto de aplicación, metodología, resultados i conclusiones del trabajo.*

La artritis reumatoide (AR) es una enfermedad inflamatoria crónica de naturaleza autoinmune que afecta entre el 0,3 y el 1% de la población mundial. Los afectados por AR sufren fuertes dolores además de una pérdida de movimientos causada por la inflamación y el desgaste de las articulaciones, provocando un importante decrecimiento en la calidad de vida del paciente. Este trastorno es más frecuente en mujeres que en hombres y más habitual a edad avanzada que en sujetos jóvenes.

Existen fármacos cuyo objetivo es reducir los síntomas y mejorar la calidad de vida de los afectados por la AR, éstos pueden ser controladores de los síntomas o modificadores de la enfermedad, en el segundo caso se logra ralentizar el avance del deterioro de las articulaciones, así como reducir la inflamación.

Este trabajo tiene como objetivo buscar mediante técnicas computacionales nuevas dianas terapéuticas que puedan tener una mejor asociación con la AR y puedan ser nuevas vías de investigación para el desarrollo de nuevos fármacos que permitan mejorar el tratamiento de la enfermedad.

**Abstract (in English, 250 words or less):**

Rheumatoid Arthritis (RA) is an autoimmune chronic inflammatory disease which affects between the 0,3 and the 1% of the world's population. RA patients tend to suffer pain and loss of the movements caused by joint inflammation. This disease is three times more frequent in women than in men and the probability of affection increases with the age.

There are drugs that reduce the symptoms and improve the life quality of the RA affected, these can control de symptoms or modify the disease. The second type's objective is to slow down the progress of the joint deterioration, as well as reduce the inflammation.

The main objective of this project is to discover using computational techniques and tools new therapeutic targets whose may improve the association with the RA and become new investigational ways for the development of new drugs.

# Tabla de contenido

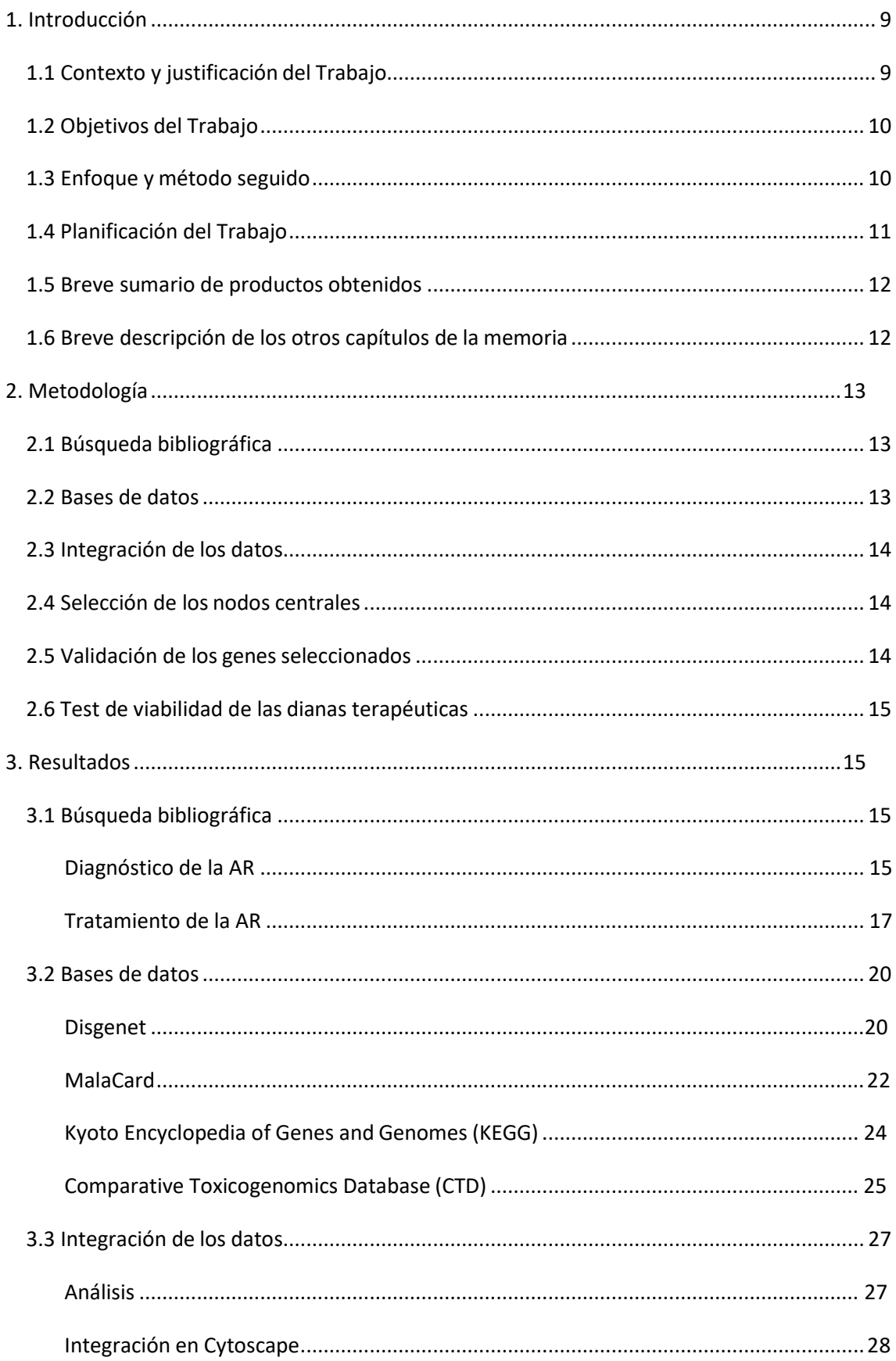

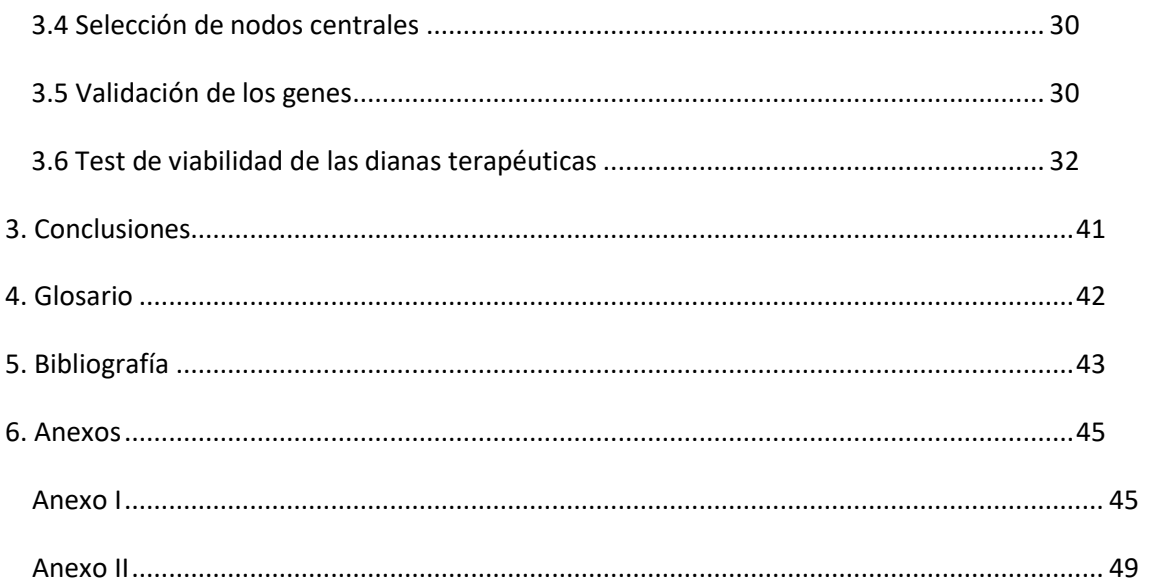

# **Lista de figuras**

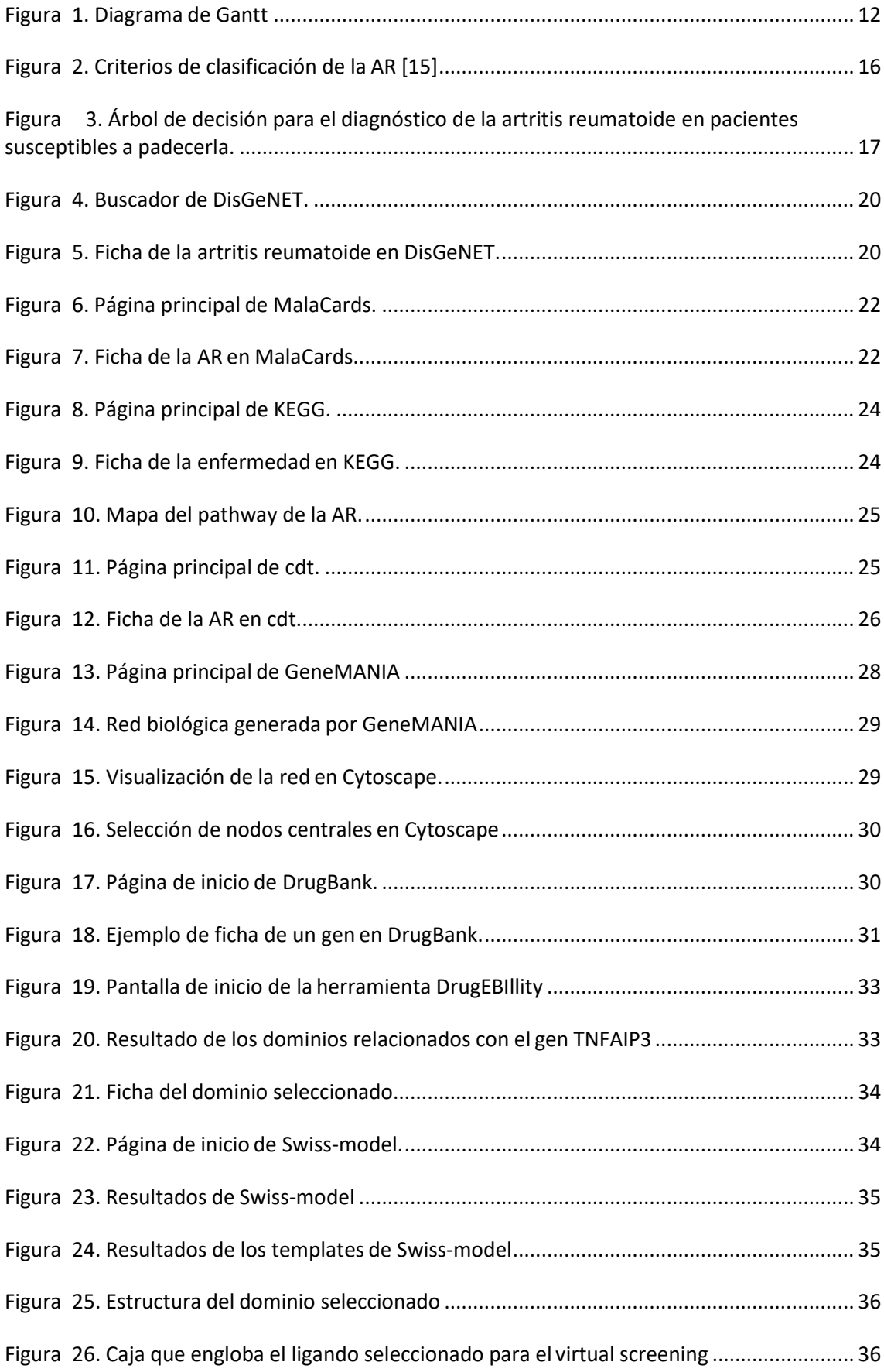

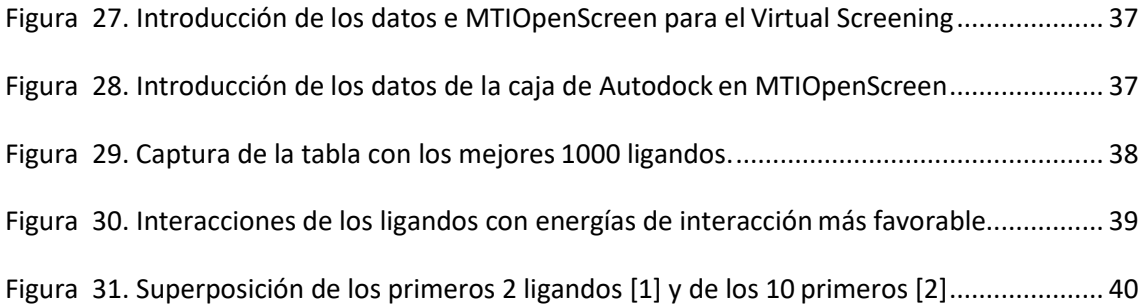

# <span id="page-8-0"></span>**1. Introducción**

# <span id="page-8-1"></span>**1.1 Contexto y justificación del Trabajo**

La Artritis Reumatoide (AR) es una enfermedad crónica multiorgánica que generalmente afecta las articulaciones, aunque también se manifiesta en otros tejidos. También se la define como una poliartritis simétrica deformante. La AR es de naturaleza autoinmune y se da cuando el sistema inmunológico ataca las articulaciones provocando inflamación en el tejido sinovial y causando dolores e hinchazón. Si no se trata debidamente, la AR puede provocar erosión en los huesos, deformación y pérdida de funcionalidad [1].

Puede manifestarse a cualquier edad, aunque suele hacerlo entre los 30 y 60 años, con una incidencia máxima entre los 40 y 60. Las mujeres son tres veces más propensas a desarrollar AR, sobre todo en el periodo de postparto. Aunque no se conozca la causa exacta, se han reconocido algunos factores de riesgo como el historial familiar, el tabaco y la obesidad. La AR afecta entre el 0,3% y el 1,2% de la población mundial, con una prevalencia en España de entre el 0,3 y el 1,6% [2].

Al desconocer las causas es difícil, tanto diagnosticar este tipo de artritis como de hallar una cura para ella. Por lo que los tratamientos actuales se centran en aliviar el dolor, reducir la inflamación, detener o retrasar el daño articular y mejorar las funciones y bienestar del paciente. Para ello es de suma importancia la monitorización del paciente para evaluar el avance de la enfermedad y ajustar el tratamiento [3], en algunos casos se llega a recomendar al paciente una prótesis de la articulación en cuestión [4]. La tabla 1 muestra los distintos tipos de fármaco que se están usando actualmente para tratar la AR.

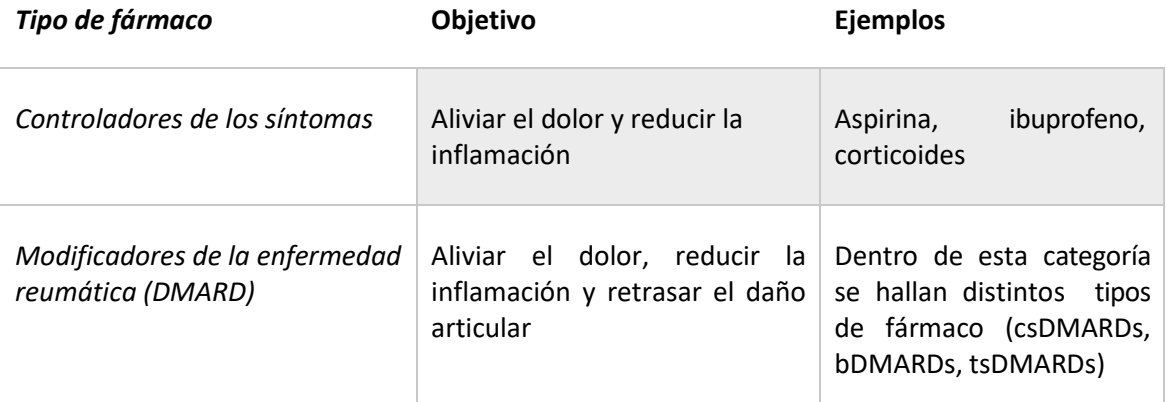

*Tabla 1. Resumen de los tipos de fármacos para el tratamiento de la Artritis Reumatoide*

Por lo expuesto, es necesario el desarrollo de nuevos tratamientos que puedan suponer una mejora terapéutica o una reducción de los inconvenientes de los fármacos actuales. En este sentido, el descubrimiento de fármacos es un proceso complejo con distintas etapas entre las que destacan la búsqueda de nuevas dianas biológicas contra la enfermedad, la viabilidad de dichas dianas, la búsqueda de posibles fármacos que actúen contra éstas, la validación de los mismos y ciclos iterativos de diseño y mejora. Dada toda la casuística y medios necesarios surge el Descubrimiento de Fármacos Asistido por Computadoras (CADD), que se puede considerar una disciplina que utiliza distintos métodos bioinformáticos para el descubrimiento de fármacos contra enfermedades, reduciendo de esta manera el coste, y, sobre todo, el tiempo de desarrollo [5].

Como se ha indicado, uno de los puntos importantes dentro del descubrimiento de nuevos fármacos es la búsqueda de nuevas dianas biológicas contra una enfermedad, en esta etapa está siendo de gran importancia la gran cantidad de información genómica, siendo esta además de dominio público a través de bases de datos disponibles en Internet, y las herramientas computacionales para extraer e integrar información que permiten realizar este tipo de estudio.

La finalidad del presente trabajo es la aplicación de herramientas y métodos computacionales para la búsqueda de dianas biológicas, así como su validación y propuesta como posibles dianas terapéuticas de la AR.

# <span id="page-9-0"></span>**1.2 Objetivos del Trabajo**

El objetivo principal de este trabajo es buscar mediante técnicas computacionales nuevas dianas terapéuticas que puedan tener una mejor asociación con la AR y puedan ser nuevas vías de investigación para el desarrollo de nuevos fármacos que permitan mejorar el tratamiento de la enfermedad.

Para ello, se propone los siguientes objetivos específicos:

- 1. Análisis terapéutico de la AR.
- 2. Búsqueda de dianas terapéuticas en distintas fuentes de información.
- 3. Integración de los datos obtenidos.
- 4. Priorización y selección de las dianas candidatas.
- 5. Testar la viabilidad (druggability) de las moléculas y propuesta final.

### <span id="page-9-1"></span>**1.3 Enfoque y método seguido**

Para la realización de este proyecto vamos a utilizar la información genómica, proteómica y de rutas metabólicas disponible en bases de datos públicas. Cada día se generan cantidades ingentes de información, y uno de los grandes retos de la actualidad es analizarla e integrarla para sacar conocimiento útil.

En este proyecto extraemos información relevante a la AR de las bases de datos públicas, la integramos gracias a un software con sus interrelaciones, a partir de estas relaciones escogemos nódulos (genes) centrales basados en algoritmos internos del programa relacionado con la teoría de grafos. A partir de estos genes, cargamos toda la red proteínas relacionadas, y a partir del mismo principio seleccionaremos las proteínas centrales que serán nuestras candidatas probables.

A continuación, vemos cuál es su capacidad para ser usada en terapéutica o "druggablity" y si existen posibles moléculas para interaccionar con ella, y podrían ser posibles candidatos a fármacos. Se trata de una metodología muy utilizada dentro del campo del Diseño de Fármacos Asistido por Computador (CADD, por sus siglas en inglés) [6].

# <span id="page-10-0"></span>**1.4 Planificación del Trabajo**

El trabajo se ha realizado en distintas partes, una primera de definición y planificación, una segunda de desarrollo y por último de cierre y presentación.

La primera parte del trabajo es la **definición de contenidos**, donde se estableció la temática y objetivos del proyecto, así como el **plan de trabajo a seguir**.

El desarrollo de trabajo se ha dividido en dos fases, siendo el objetivo de la primera analizar la información actual sobre la artritis reumatoide, tanto a nivel de diagnóstico-terapéutico como a estudios desarrollados de identificación de genes y biomoléculas relacionadas con la enfermedad. Los puntos principales son:

- **Revisión bibliográfica de libros y artículos científicos** sobre la artritis reumatoide, su diagnóstico y tratamientos actuales.
- **Identificación de genes o biomoléculas relevantes en la literatura**

La segunda fase del desarrollo es mucho más extensa que la primera, empezando por la **búsqueda en bases de datos** de la AR para hallar los genes con mayor relación, la **integración**  de éstos, así como la comparación de los resultados obtenidos por los distintos métodos. La información resultante se ha preparado para la introducción en Cytoscape, que **selecciona las dianas centrales**. Finalmente, se ha estudiado la viabilidad de dichas moléculas como fármaco para la artritis reumatoide. Los puntos principales son:

- **Búsqueda en bases de datos** como, por ejemplo:
	- a. Disgenet
	- b. MalaCards Database
	- c. Kyoto Encyclopedia of Genes and Genomes
	- d. Comparative Toxicogenomics Database
	- e. Drug bank
- **Integración de la información obtenida.**
- **Selección de dianas centrales con la ayuda de Cytoscape.**
- **Validación de las dianas seleccionadas en Drugbank.**
- **Test de la viabilidad de las dianas identificadas en DrugEBIlity.**

Por último, se ha redactado la memoria y preparado la presentación y cierre del proyecto.

La temporización de este plan de trabajo se muestra a continuación, en la figura 1:

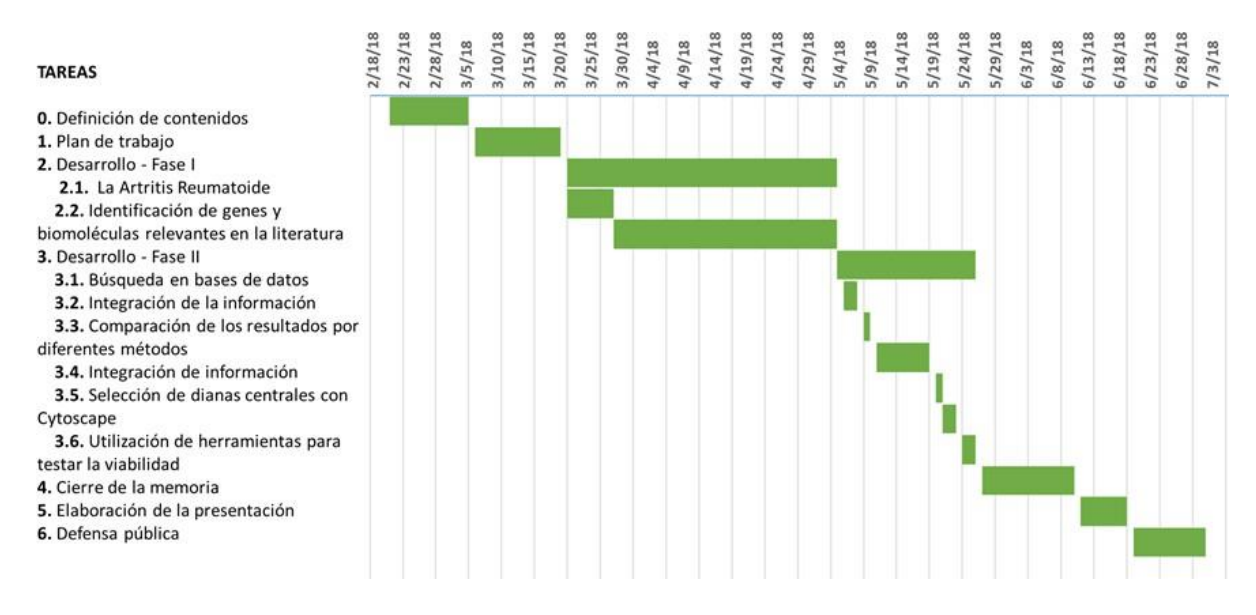

*Figura 1. Diagrama de Gantt.*

### <span id="page-11-2"></span><span id="page-11-0"></span>**1.5 Breve sumario de productos obtenidos**

Se ha propuesto un listado de genes y proteínas que podrían ser susceptibles de actuar como dianas terapéuticas contra la AR.

Del listado anterior, se han obtenido dos dianas terapéuticas no relacionadas en las bases de datos con la Artritis Reumatoide, una de ellas sin definir ni siquiera como diana.

Con éstas se han hallado 4 moléculas que se podrían proponer para el tratamiento de la AR y un dominio con dos puntos de unión y con un buen resultado como base a un posible futuro fármaco para la AR.

### <span id="page-11-1"></span>**1.6 Breve descripción de los otros capítulos de la memoria**

La memoria se compone por un capítulo de introducción, un capítulo donde se explica la metodología seguida, uno con los resultados obtenidos en cada paso del proceso y las conclusiones.

# <span id="page-12-0"></span>**2. Metodología**

# <span id="page-12-1"></span>**2.1 Búsqueda bibliográfica**

Para la búsqueda de recursos bibliográficos se han empleado bases de datos como, PubMed, *Google Scholar* y *Science Direct* El objetivo de esta búsqueda ha sido entrar en contexto, conociendo la enfermedad (causas, síntomas y diagnóstico) y los tratamientos actuales.

*Google Scholar* forma parte del conjunto de servicios ofrecidos por la empresa Google, en este caso para búsquedas concretas de literatura escolar.

*PubMed* comprende más de 28 millones de citaciones de literatura biomédica de MEDLINE, revistas científicas y libros electrónicos, éstas pueden incluir enlaces al texto completo y a la página de la publicación.

*Science Direct* es un portal que da acceso al usuario a una extensa base de datos de publicaciones y revistas científicas. Permite buscar de una forma cómoda e intuitiva, usando filtros para aumentar la precisión de la búsqueda. Si bien las dos primeras bases de datos son de tipo referencial, la tipología de esta es de acceso al documento, permitiendo llegar de forma directa a los mismos.

# <span id="page-12-2"></span>**2.2 Bases de datos**

Tras finalizar el análisis terapéutico, se realiza una búsqueda en bases de datos genómicos para hallar los genes con mayor relación con la AR. Estas bases de datos son las siguientes:

- DisGeNET [7]: es una plataforma gratuita que integra información de enfermedades humanas asociada con genes. Se trata de una de las mayores colecciones de genes y variantes involucradas en enfermedades. Las entradas de estudios de asociación genética se ordenan según un sistema de puntuación propio que refleja la recurrencia de una asociación en todas las fuentes de datos. Esta puntuación se actualiza cada vez que se incluyen nuevas fuentes. Además, para facilitar el ranking de los genes asociados a la enfermedad, se usan dos métricas:
	- Índice de especificidad de la enfermedad (DSI): es inversamente proporcional al número de enfermedades asociadas a un gen particular.
	- Índice de "pleiotropy" de la enfermedad (DPI): es proporcional al número de diferentes clases de enfermedades a las que se asocia un gen.
- Malacards [8]: es una base de datos que integra información sobre las enfermedades y sus anotaciones, usando la arquitectura y estrategia de la base de datos GeneCards de genes humanos. Utiliza 44 fuentes de datos. Para cada enfermedad se extraen anotaciones específicas y conexiones entre enfermedades. Los resultados se muestran por secciones en las que aparece toda la información recolectada acerca de dicha enfermedad. Los genes relacionados con una enfermedad determinada se ordenan según su Score, un valor que tiene en cuenta la frecuencia de aparición del gen y la enfermedad.
- Kyoto Encyclopedia of Genes and Genomes (KEGG) [9]: es una base de datos que integra información genómica, química y sistémica-funcional. Por una parte, contiene la información funcional en la base de datos "PATHWAY" en forma de representaciones gráficas de procesos celulares. Los datos de las enfermedades se hallan en la base de datos "DISEASE", en la cual se pueden encontrar datos como la identificación, descripción, enlace al Pathway y fármacos relacionados.
- Comparative Toxicogenomics Database (CTD) [10]: proporciona información sobre las interacciones entre productos químicos y génicos así como su relación con las enfermedades. Incluye más de 30 millones de conexiones tóxico-genómicas.

# <span id="page-13-0"></span>**2.3 Integración de los datos**

Análisis de los resultados extraídos a través de las distintas metodologías seguidas e integración de los datos en el programa Cytoscape. Dicho programa se trata de un software libre para visualización de redes biológicas y análisis [11]. Esta aplicación permite la instalación de diferentes plugins externos, lo que le aporta mayores funcionalidades. Un ejemplo es el plugin de Disgenet, que facilita la interpretación y análisis de su base de datos o el plugin de Reactome.

Para la integración de los datos se ha planteado la siguiente metodología:

- 1. Unir los 15 genes más relevantes de cada base de datos.
- 2. Generar la red biológica mediante GeneMANIA.
- 3. Introducir y analizar esta red en Cytoscape para seleccionar los genes con más interacciones.

GeneMANIA es una aplicación online para generar hipótesis sobre funciones de los genes, analizar listas de genes y priorizar para ensayos funcionales. Para ello es necesario introducir una lista con el id de los genes [12], también existe un plugin para Cytoscape.

### <span id="page-13-1"></span>**2.4 Selección de los nodos centrales**

Se seleccionan los nodos centrales aplicando un filtro en Cytoscape. El objetivo es localizar los genes con mayor número de interacciones.

### <span id="page-13-2"></span>**2.5 Validación de los genes seleccionados**

Tras seleccionar los genes, se ha realizado la búsqueda de éstos en la base de datos de DrugBank para:

- 1. Conocer si el gen consta como diana terapéutica para la artritisreumatoide
- 2. Saber si hay algún fármaco asociado al gen

DrugBank [\(https://www.drugbank.ca\)](https://www.drugbank.ca/) es una base de dados con acceso online que contiene información molecular integrada sobre fármacos, sus mecanismos, interacciones y dianas [13]. En este punto se seleccionarán las dianas ya descritas y sus fármacos. Se seleccionan las moléculas no descritas como diana para realizar un estudio de viabilidad así como la propuesta

de nuevos fármacos. A través de esta base de datos se tiene acceso a posibles fármacos descritos contra la diana.

## <span id="page-14-0"></span>**2.6 Test de viabilidad de las dianas terapéuticas**

Para ello se usa la herramienta DrugEBIlity [\(https://www.ebi.ac.uk/chembl/drugebility/blast/search\)](https://www.ebi.ac.uk/chembl/drugebility/blast/search) del European Bioinformatics Institute (EBI). Se trata de un buscador de "druggablity" basado en la estructura molecular. Esta herramienta permite encontrar y clasificar dominios que podrán usarse para el tratamiento de la diana seleccionada.

Dentro de la lista de dominios posibles, se selecciona el que tenga mejor puntuación y que, a la vez, sea "tractable" y "druggable".

# **2.7. Búsqueda de moléculas que podrían interaccionar con las dianas.**

Para aquellas dianas no descritas como tales, se realizará un estudio de búsqueda de moléculas que podrían interaccionar con ellas y ser candidatas a fármacos. Para ellos, con la secuencia del dominio procedemos a la propuesta de un modelo 3D para poder realizar un screening virtual de posibles moléculas que pudieran unirse al mismo. El modelo se creará mediante Swiss Model.

Swiss-model es un servidor que permite realizar modelos comparativos de estructuras tridimensionales de proteínas de forma automática. Éste permite diseñar experimentos de manera efectiva como mutagénesis dirigida, estudios de mutaciones relacionadas con enfermedades o el diseño de inhibidores específicos basado en estructura.

A partir de esta estructura, se busca primero mediante Autodock la zona que se desea analizar y con la herramienta MTIOpenScreen se hallan posibles ligandos para el dominio identificado inicialmente por Swiss-model. MTIOpenScreen es un servidor web para virtual screening basado en la estructura, facilita la identificación de nuevos compuesto bioactivos para la innovación y mejora de la efectividad de los procesos bioquímicos y de descubrimiento de nuevos fármacos [14].

# <span id="page-14-1"></span>**3. Resultados**

# <span id="page-14-2"></span>**3.1 Búsqueda bibliográfica**

El objetivo principal de la búsqueda bibliográfica era conocer la enfermedad, pero principalmente los tratamientos actuales y dianas terapéuticas ya descubiertas.

<span id="page-14-3"></span>Diagnóstico de la AR

En 2010 se establecieron unos criterios consensuados entre el *American College of Rheumatology* (ACR) y la *European League Against Rheumatism* (EULAR) siguiendo un estudio de seguimiento de pacientes además de datos externos. Los criterios de diagnosis de la artritis reumatoide pasan por tres puntos [15]:

- 1. Presencia confirmada por análisis de sangre y radiografías de sinovitis en por lo menos una articulación.
- 2. Ausencia de un diagnóstico alternativo que explique mejor la sinovitis.

3. Alcanzar un mínimo de 6 puntos de 10 posibles de un interrogatorio (Figura 2) dividido en 4 dominios:

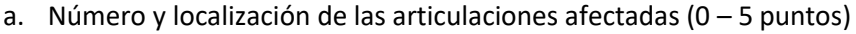

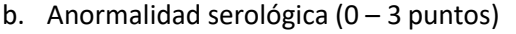

- c. Elevada respuesta en la fase aguda  $(0 1$  punto)
- d. Duración de los síntomas (2 niveles, 0 1 punto)

|                                                                                                    | Score                                      |
|----------------------------------------------------------------------------------------------------|--------------------------------------------|
| Target population (Who should be tested?): Patients who                                            |                                            |
| 1) have at least 1 joint with definite clinical synovitis (swelling)*                              |                                            |
| 2) with the synovitis not better explained by another disease†                                     |                                            |
| Classification criteria for RA (score-based algorithm: add score of categories A-D;                |                                            |
| a score of $\geq 6/10$ is needed for classification of a patient as having definite RA) $\ddagger$ |                                            |
| A. Joint involvement§                                                                              |                                            |
| 1 large joint¶                                                                                     |                                            |
| $2-10$ large joints                                                                                |                                            |
| $1-3$ small joints (with or without involvement of large joints)#                                  |                                            |
| $4-10$ small joints (with or without involvement of large joints)                                  | $\begin{array}{c} 2 \\ 3 \\ 5 \end{array}$ |
| $>10$ joints (at least 1 small joint)**                                                            |                                            |
| B. Serology (at least 1 test result is needed for classification)††                                |                                            |
| Negative RF and negative ACPA                                                                      |                                            |
| Low-positive RF or low-positive ACPA                                                               | $\begin{array}{c} 0 \\ 2 \\ 3 \end{array}$ |
| High-positive RF or high-positive ACPA                                                             |                                            |
| C. Acute-phase reactants (at least 1 test result is needed for classification)##                   |                                            |
| Normal CRP and normal ESR                                                                          | 0                                          |
| Abnormal CRP or abnormal ESR                                                                       |                                            |
| D. Duration of symptoms§§                                                                          |                                            |
| $<$ 6 weeks                                                                                        | 0                                          |
| $\geq$ 6 weeks                                                                                     |                                            |

*Figura 2. Criterios de clasificación de la AR* [15]

<span id="page-15-0"></span>Finalmente, para diagnosticar la AR se utiliza un algoritmo del tipo árbol de decisión que responde a las anteriores preguntas de un modo práctico y sencillo. Este algoritmo se puede observar en la figura 3.

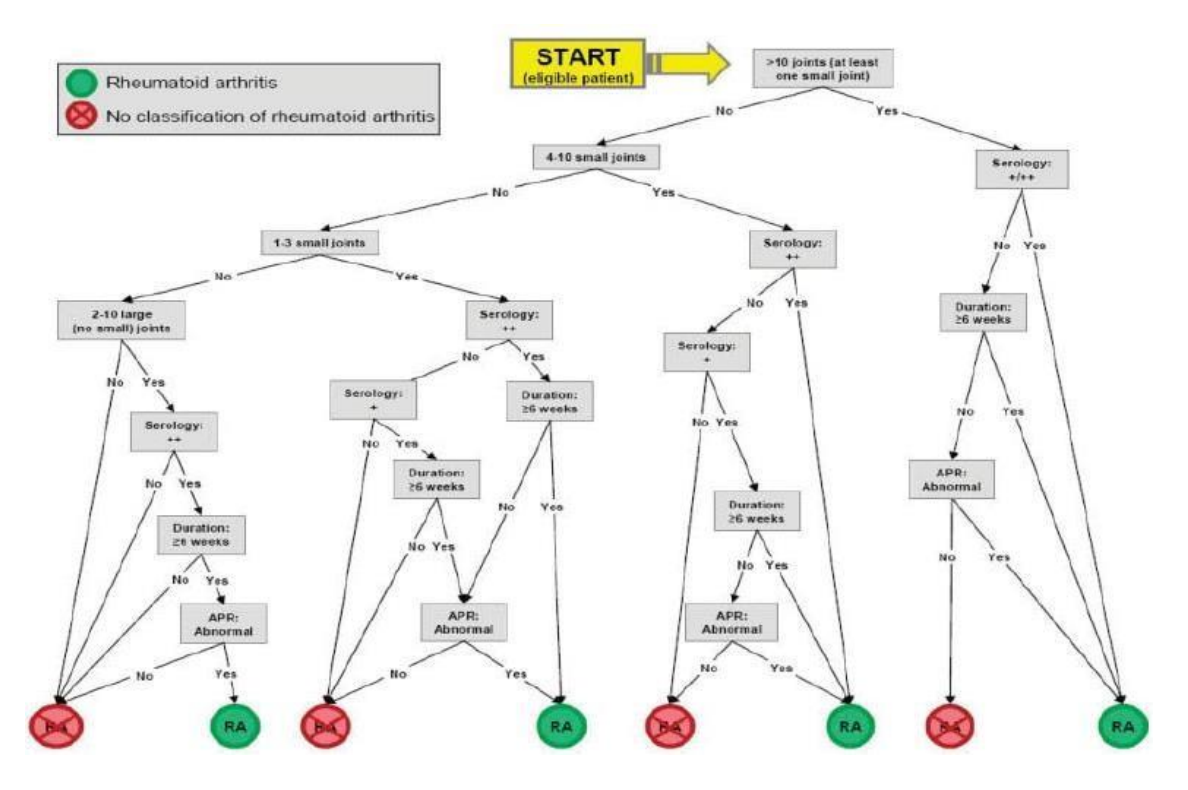

<span id="page-16-1"></span>*Figura 3. Árbol de decisión para el diagnóstico de la artritis reumatoide en pacientes susceptibles a padecerla.*

# <span id="page-16-0"></span>Tratamiento de la AR

Es importante tratar la artritis reumatoide desde etapas tempranas para reducir el riesgo a que las articulaciones se erosionen, deformen o incluso pierdan su funcionalidad. Los tratamientos administrados, se centran en reducir los síntomas de la enfermedad retrasando el daño articular y aliviando el dolor. Los fármacos pueden ser de tres tipos, los fármacos que controlan los síntomas o los modificadores de la enfermedad (DMARD).

- Medicamentos para controlar los síntomas [16]:
	- AINE o antiinflamatorios no esteroides: Se usan para aliviar el dolor y combatir la inflamación. Por ejemplo: aspirina, ibuprofeno, naproxeno, etc.
	- Analgésicos: Se usan para aliviar el dolor, pero no tienen efecto sobre la inflamación producida por el daño articular. Por ejemplo: acetaminofeno, tramadol, propoxifeno, etc.
	- Corticosteroides: Alivian los síntomas de la AR, se pueden tomar en bajas dosis junto con los demás tipos de medicamentos. Tiene muchos beneficios y también efectos secundarios, el objetivo es tomar una dosis efectiva y baja que evite los efectos secundarios.
- Medicamentos modificadores de enfermedades reumáticas (DMARD Disease-Modifying Anti-Rheumatic Drugs): tienen la capacidad de reducir y hasta revertir síntomas, progresión de los daños articulares e inhabilidad para trabajar, todo ello interfiriendo en el proceso de la enfermedad. Los hay de dos clases mayoritarias componentes químicos sínteticos (sDMARDs) y agentes biológicos (bDMARDs).

Recientemente se ha propuesto un cambio en la nomenclatura de los sDMARDs, clasificándolos entre convencionales (csDMARDs) y dirigidos (tsDMARDs) [4].

El resumen de fármacos clasificados como modificadores de enfermedad reumática y las terapias biológicas se muestran en la siguiente tabla:

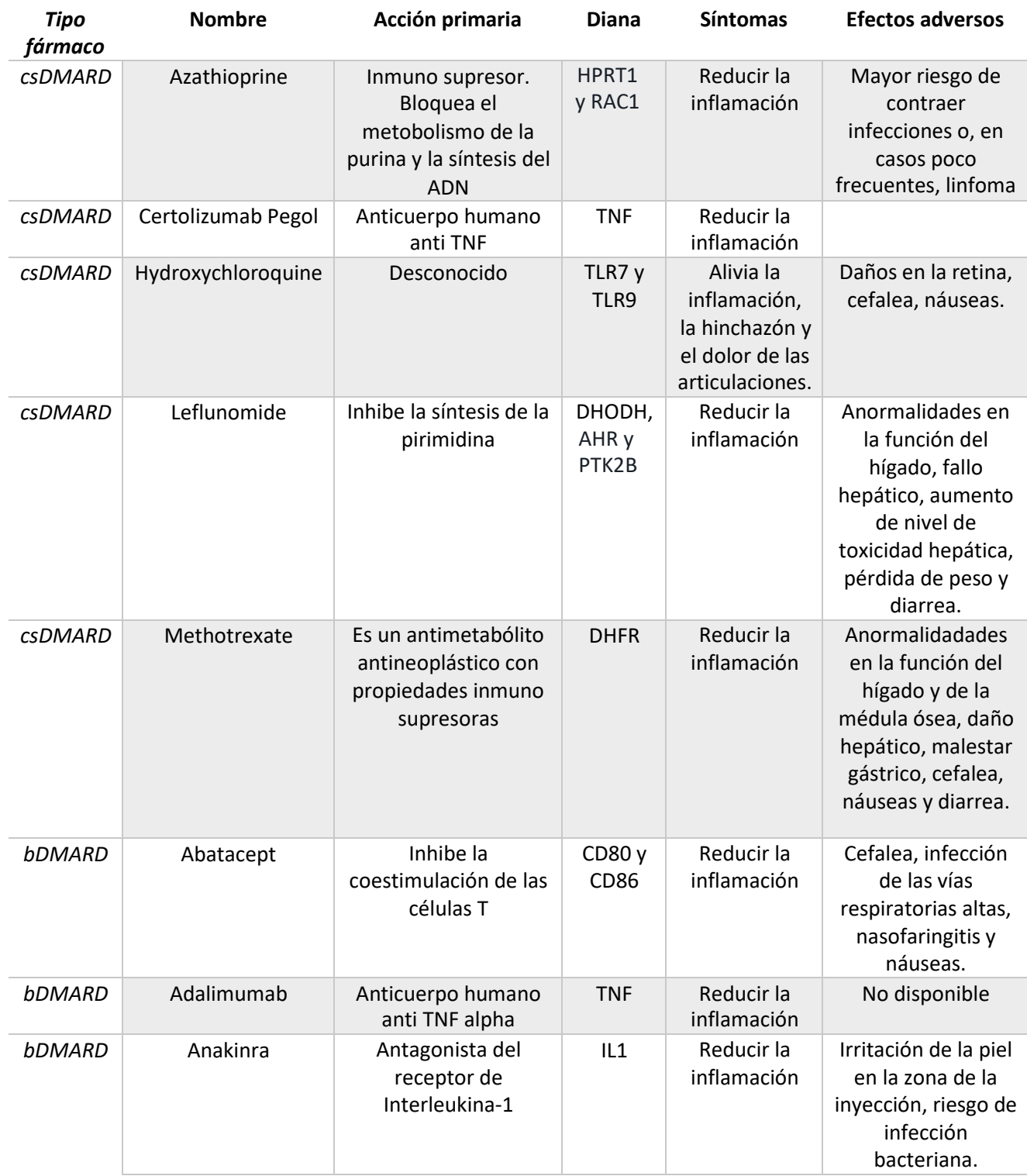

#### *Tabla 2. Fármacos actuales para el tratamiento de la AR.*

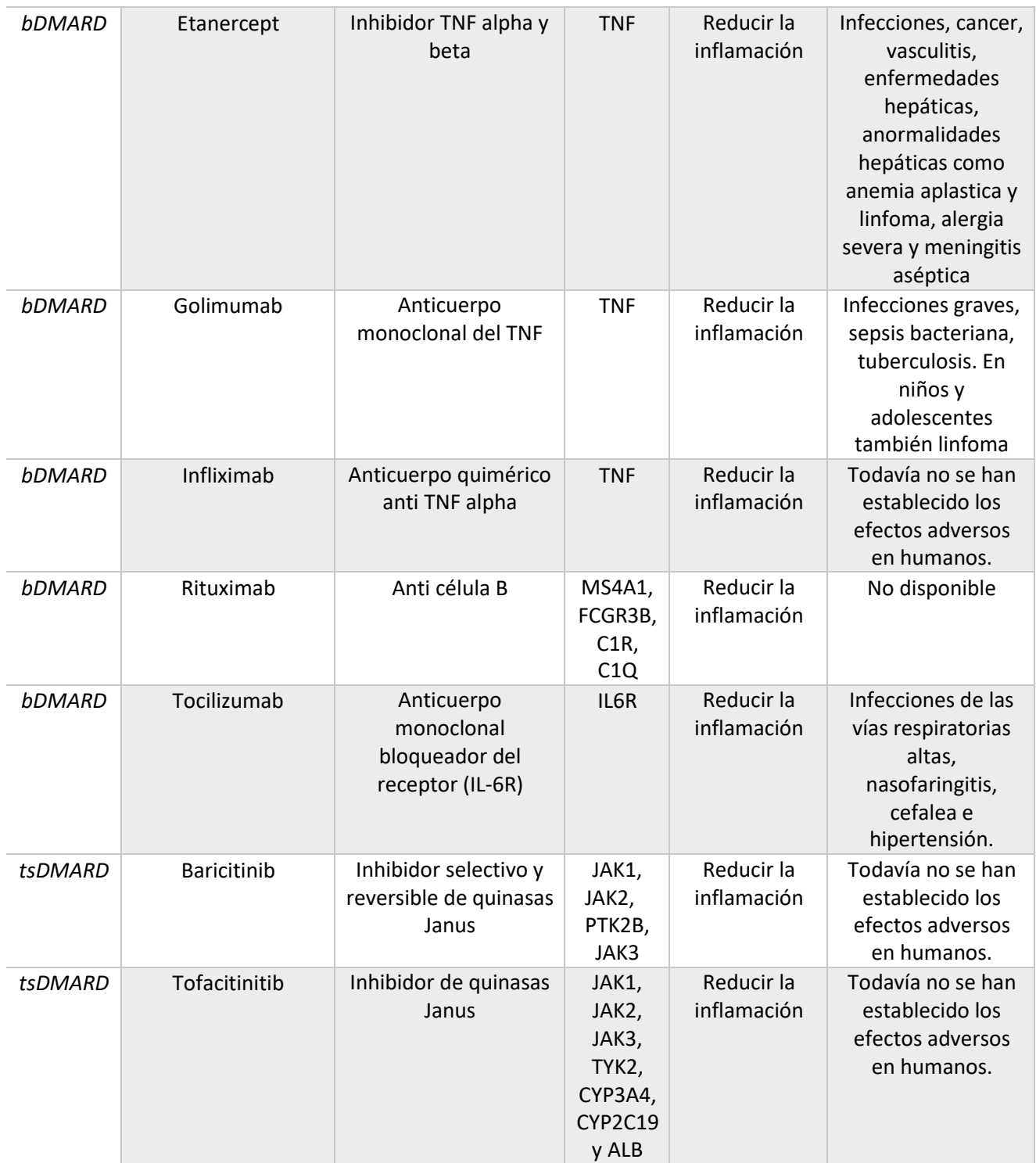

El primer fármaco que se recomienda a un paciente con AR son los csDMARDs, si estos no funcionan, se pueden realizar terapias biológicas [17].

Las terapias biológicas (bDMARDs) actuales tienen una alta eficacia, sin embargo, entre el 30 y el 50% de los pacientes no responden debidamente a dicho tratamiento. Uno de los principales motivos es que la AR provoca, en algunos casos, una compleja desregulación del sistema inmunológico, por lo que la estrategia de las terapias biológicas no es siempre exitosa, ya su diana son citoquininas pro-inflamatorias específicas y sus receptores. Otros motivos son los efectos secundarios que afectan aproximadamente un 14% de los pacientes, el modo de

aplicación (inyecciones) y el elevado coste de este tipo de tratamiento en comparación con fármacos tradicionales, si un bDMARD no funciona, no se puede probar otro fármaco de la misma clase [17].

## <span id="page-19-0"></span>**3.2 Bases de datos**

Se han consultado todas las bases mencionadas en el apartado de metodología: "[2.2 Bases de](#page-12-2) [datos](#page-12-2)". Los resultados se muestran a continuación:

<span id="page-19-1"></span>Disgenet

Para la búsqueda en disgenet es necesario acceder a su página web [\(http://www.disgenet.org/](http://www.disgenet.org/)) y seleccionar la pestaña "Search" (Figura 4).

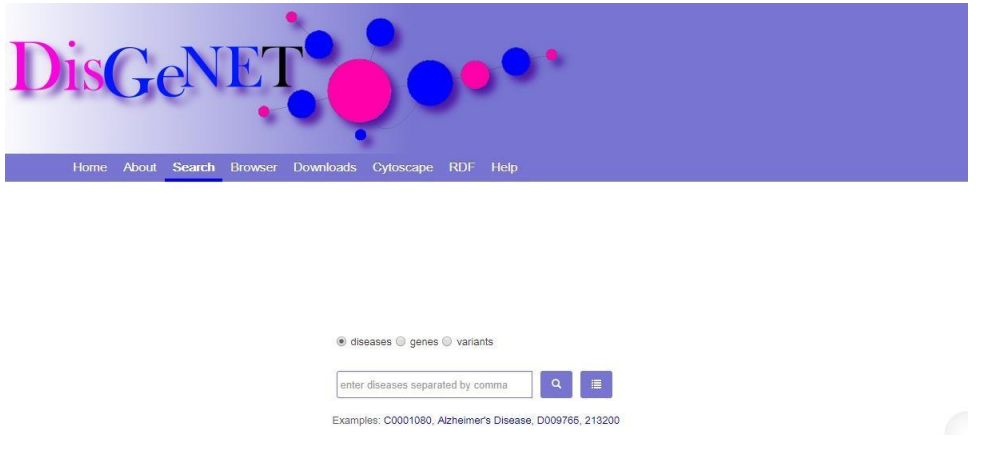

*Figura 4. Buscador de DisGeNET.*

<span id="page-19-2"></span>Hay tres posibles opciones: enfermedades, genes y variantes. Seleccionamos enfermedades e introducimos Rheumatoid Arthritis, lo que nos lleva a la ficha de la enfermedad (Figura 5).

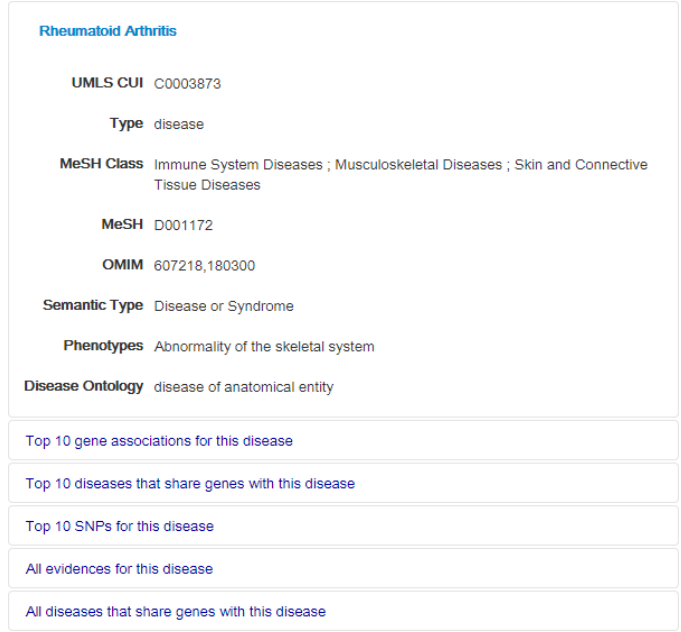

<span id="page-19-3"></span>*Figura 5. Ficha de la artritis reumatoide en DisGeNET.*

Los resultados obtenidos en la ficha son, primero, una pequeña descripción de la enfermedad junto con distintos códigos de identificación según algunas fuentes, seguido por los TOP 10 de los genes asociados, de las enfermedades que comparten genes y los SNPs relacionados con la enfermedad y, por último, todas las evidencias y enfermedades que comparten genes con la AR.

En este caso seleccionamos la primera opción "*Top 10 gene associations for this disease*" y una vez dentro, se descarga una tabla de Excel con los resultados obtenidos, en este caso 1848 genes. Para facilitar este análisis, seleccionamos los 15 primeros (Tabla 3):

| Gene              | <b>Gene Full Name</b>                                 | <b>DPI</b> | <b>DSI</b> | <b>Score</b> |
|-------------------|-------------------------------------------------------|------------|------------|--------------|
| PTPN22            | protein tyrosine phosphatase, non-receptor type 22    | 0,821      | 0,458      | 0,567        |
| TNF               | tumor necrosis factor                                 | 0,964      | 0,251      | 0,506        |
| HLA-DRB1          | major histocompatibility complex, class II, DR beta 1 | 0,964      | 0,317      | 0,440        |
| IL1B              | interleukin 1 beta                                    | 0,964      | 0,3        | 0,323        |
| <b>CRP</b>        | C-reactive protein                                    | 0,929      | 0,381      | 0,315        |
| CTLA4             | cytotoxic T-lymphocyte associated protein 4           | 0,929      | 0,395      | 0,299        |
| PAD <sub>14</sub> | peptidyl arginine deiminase 4                         | 0,643      | 0,557      | 0,298        |
| IL6               | interleukin 6                                         | 0,964      | 0,275      | 0,297        |
| <b>MTHFR</b>      | methylenetetrahydrofolate reductase                   | 0,964      | 0,325      | 0,287        |
| <b>IL10</b>       | interleukin 10                                        | 0,964      | 0,297      | 0,286        |
| IL6ST             | interleukin 6 signal transducer                       | 0,786      | 0,523      | 0,284        |
| STAT4             | signal transducer and activator of transcription 4    | 0,786      | 0,489      | 0,277        |
| TRAF1             | TNF receptor associated factor 1                      | 0,643      | 0,565      | 0,271        |
| IL1RN             | interleukin 1 receptor antagonist                     | 0,964      | 0,359      | 0,259        |
| <b>TNFAIP3</b>    | TNF alpha induced protein 3                           | 0,75       | 0,545      | 0,243        |

*Tabla 3. Top 15 de genes relacionados con la AR obtenidos a través de DisGeNET.*

Los resultados obtenidos demuestran la baja homogeneidad en los datos para la AR en las distintas fuentes de datos, con un Score máximo de 0,57, además los genes muestran un bajo índice de especificidad y un elevado índice de pleiotropía, lo que indica que no son específicos de la AR y que están relacionados con diversas clases de enfermedad.

# <span id="page-21-0"></span>MalaCard

Se accede a través del siguiente enlace[: http://www.malacards.org/.](http://www.malacards.org/) Cuya página principal se muestra en la Figura 6.

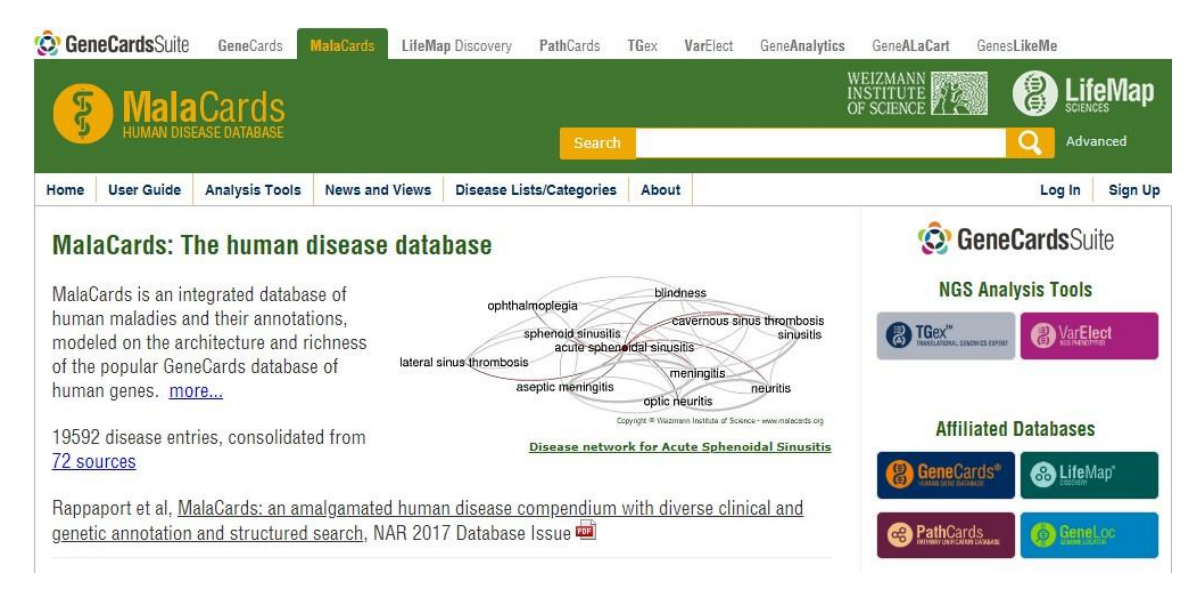

*Figura 6. Página principal de MalaCards.*

<span id="page-21-1"></span>En el buscador se introduce la enfermedad, en este caso "Rheumatoid Arthritis". Tras seleccionar la entrada de la AR, se abre la ficha de la enfermedad (Figura 7).

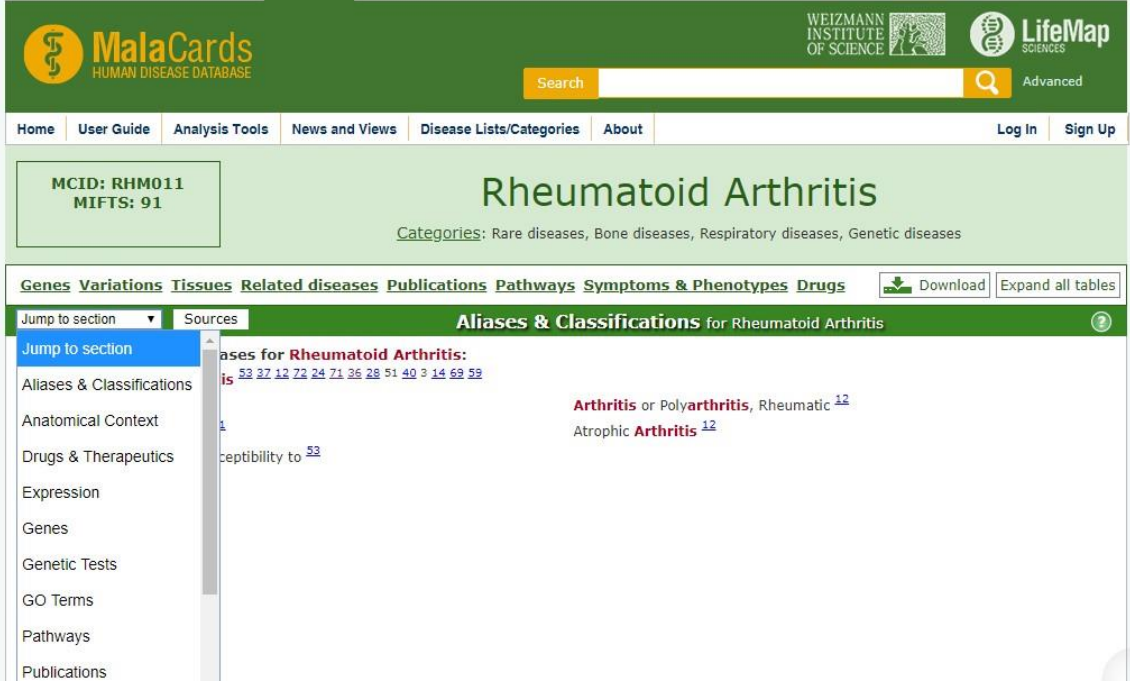

<span id="page-21-2"></span>*Figura 7. Ficha de la AR en MalaCards.*

Los resultados se muestran por secciones, siendo la primera un resumen de las fuentes de información en la que aparece la clasificación y descripción de la AR según cada una. Seguido de los resultados de fármacos, expresión y genes.

Para exportar los resultados en formato de hoja de cálculo, es necesario registrarse e iniciar sesión.

Se obtiene un total de 114 genes, de los cuales seleccionamos los 15 primeros, que se muestran en la Tabla 4.

| <b>Symbol</b>         | <b>Description</b>                                       | <b>Score</b> |
|-----------------------|----------------------------------------------------------|--------------|
| PTPN22 (Elite Gene)   | Protein Tyrosine Phosphatase, Non-Receptor Type 22       | 492.18       |
| SLC22A4 (Elite Gene)  | Solute Carrier Family 22 Member 4                        | 154.64       |
| CIITA (Elite Gene)    | Class II Major Histocompatibility Complex Transactivator | 152.78       |
| PADI4 (Elite Gene)    | Peptidyl Arginine Deiminase 4                            | 147.79       |
| NFKBIL1 (Elite Gene)  | NFKB Inhibitor Like 1                                    | 147.51       |
| HLA-DRB1 (Elite Gene) | Major Histocompatibility Complex, Class II, DR Beta 1    | 147.35       |
| IL10 (Elite Gene)     | Interleukin 10                                           | 145.81       |
| CD244 (Elite Gene)    | CD244 Molecule                                           | 137.57       |
| IL6                   | Interleukin 6                                            | 70.06        |
| CCL <sub>2</sub>      | C-C Motif Chemokine Ligand 2                             | 63.90        |
| <b>TNF</b>            | <b>Tumor Necrosis Factor</b>                             | 61.86        |
| IL17A                 | Interleukin 17A                                          | 57.89        |
| IL1A                  | Interleukin 1 Alpha                                      | 53.58        |
| FCRL3                 | Fc Receptor Like 3                                       | 53.34        |
| STAT4                 | Signal Transducer And Activator Of Transcription 4       | 52.88        |

*Tabla 4. Top 15 de genes relacionados con la AR obtenidos a través de MalaCards.*

Los genes clasificados como "elite genes" son los que podrían estar más asociados con causar la enfermedad. En este caso, 8 de los 15 genes se clasifican como tal y se corresponden con los que reportan un mayor valor de Score. A mayor Score, mayor relevancia tiene el gen con respecto a la enfermedad.

<span id="page-23-0"></span>Kyoto Encyclopedia of Genes and Genomes (KEGG)

Se accede a través de <http://www.kegg.jp/kegg/kegg2.html> donde se selecciona la opción DISEASE para obtener los resultados de la enfermedad. La pantalla de inicio se muestra en la Figura 8.

| <b>PATHWAY</b><br>Menu                   | <b>BRITE</b>                                                                                                 | <b>KEGG - Table of Contents</b><br>MODULE KO GENES<br><b>LIGAND</b><br><b>NETWORK</b>                                                                                  | <b>DISEASE</b><br><b>DRUG</b><br><b>DBGET</b>                      |
|------------------------------------------|----------------------------------------------------------------------------------------------------|----------------------------------------------------------------------------------------------------|--------------------------------------------------------------------|
| Search DISEASE                           | for<br>$\overline{\mathbf{v}}$                                                                               |                                                                                                    | Go                                                                 |
| Data-oriented entry points               |                                                                                                    |                                                                                                    |                                                                    |
| Category                                 | <b>Entry Point</b>                                                                                           | Content                                                                                                    | <b>DBGET Search</b>                                                |
| Systems<br>information                   | <b>KEGG PATHWAY</b><br><b>KEGG BRITE</b><br><b>KEGG MODULE</b>                                               | <b>KEGG</b> pathway maps<br>BRITE hierarchies and tables<br><b>KEGG modules</b>                                                                                        | <b>PATHWAY</b><br>BRITE<br><b>MODULE</b>                           |
|                                          | KO (KEGG Orthology)                                                                                          | Functional orthologs                                                                                                    | ORTHOLOGY                                                          |
| Genomic<br>information                   | <b>KEGG GENOME</b><br><b>KEGG GENES</b><br><b>KEGG SSDB</b>                                                  | KEGG organisms (complete genomes)<br>Genes and proteins<br><b>GENES</b> sequence similarity                                                                            | <b>GENOME</b><br><b>GENES</b>                                      |
| Chemical<br>information<br>(KEGG LIGAND) | <b>KEGG COMPOUND</b><br><b>KEGG GLYCAN</b><br><b>KEGG REACTION</b><br><b>KEGG ENZYME</b>                     | Small molecules<br>Glycans<br>Reactions and reaction classes<br>Enzyme nomenclature                                                                                    | COMPOUND<br><b>GLYCAN</b><br>REACTION RCLASS<br>ENZYME             |
| Health<br>information                    | <b>KEGG NETWORK</b><br><b>KEGG DISEASE</b><br><b>KEGG DRUG</b><br><b>KEGG ENVIRON</b><br><b>KEGG MEDICUS</b> | Disease-related network elements<br>Human diseases<br>Drugs and drug groups<br>Health related substances<br>Japanese drug labels (JAPIC)<br>FDA drug labels (DailyMed) | NETWORK VARIANT<br><b>DISEASE</b><br>DRUG DGROUP<br><b>ENVIRON</b> |

*Figura 8. Página principal de KEGG.*

<span id="page-23-1"></span>En este caso la información obtenida tras realizar dicha búsqueda es una ficha de la enfermedad en la que aparece la descripción de la AR, categoría, pathway y fármacos usados. Tal como se aprecia en la Figura 9.

| Entry                                       | <b>HAGG3A</b>                                                                                                    | Disease                                                                                                    | All links                                                                                                    |
|---------------------------------------------|----------------------------------------------------------------------------------------------------|----------------------------------------------------------------------------------------------------|----------------------------------------------------------------------------------------------------|
| Name                                        | Rheumatoid arthritis                                                                                                    |                                                                                                    | Ontology (3)                                                                                                    |
|                                             |                                                                                                    | Description Rheumatoid arthritis (RA) is a common autoimmune disease that<br>primarily manifests as chronic inflammatory arthropathy.<br>Persistent synovitis leads to cartilage destruction, bone<br>erosions and periarticular decalcification, subsequently<br>resulting in impaired joint function. It is more common between<br>the ages of 35 and 50 years, affecting three times more women<br>than men. Susceptibility to RA is genetically determined with<br>multiple genes contributing. Inheritance of HLA DRB1 alleles<br>encoding a distinctive five-amino-acid sequence known as the<br>"shared epitope" (SE) is the best characterized genetic risk<br>factor. The mechanism by which the SE alleles contribute to the<br>development of RA is not very clear. It has been postulated that<br>the presence of these conserved sequences in the antigen-binding<br>groove alters the way antigenic peptides are bound to and<br>presented to T-cell lymphocytes. This, in turn, may trigger<br>abnormal immune responses and lead to RA. | KEGG BRITE (3)<br>Pathway (2)<br>KEGG PATHWAY (2)<br>Drua(65)<br>KEGG DRUG (65)<br>Literature (3)<br>PubMed (3)<br>$\Delta$ ll databases (73)<br>Download RDF |
|                                             | Autoimmune disease                                                                                                    |                                                                                                    |                                                                                                    |
| Category<br><b>Rrite</b><br>Pathway<br>Drug | Human diseases [BR:br08402]<br>Immune system diseases                                                                                                    | Allergies and autoimmune diseases<br>H00630 Rheumatoid arthritis<br>Human diseases in ICD-10 classification [BR:br08403]<br>13. Diseases of the musculoskeletal system and connective tissue<br>M05-M14 Inflammatory polyarthropathies<br>M05 Seropositive rheumatoid arthritis<br>H00630 Rheumatoid arthritis                                                                                                    |                                                                                                    |
|                                             |                                                                                                    |                                                                                                    | ٠                                                                                                    |
|                                             | <b>BRITE</b> hierarchy                                                                                                    |                                                                                                    |                                                                                                    |
|                                             | hs a 05323                                                                                                    | Rheumatoid arthritis<br>Triamcinolone acetonide [DR:D00983]                                                                                                    |                                                                                                    |
|                                             | Dexamethasone [DR:D00292]<br>Hydrocortisone [DR:D00088]<br>Prednisolone [DR:D00472]<br>Prednisone [DR:D00473]<br>Sulfasalazine [DR:D00448]<br>Indomethacin [DR:D00141] | Dexamethasone sodium phosphate [DR:D00975]<br>Hydrocortisone sodium succinate [DR:D00978]<br>Prednisolone sodium phosphate [DR:D00981]<br>Methylprednisolone [DR:D00407]<br>Methylprednisolone sodium succinate [DR:D00751]                                                                                                    |                                                                                                    |

<span id="page-23-2"></span>*Figura 9. Ficha de la enfermedad en KEGG.*

En este caso no aparecen los genes asociados con la enfermedad. Como dato interesante sí que aparece el Pathway (Figura 10), en el que se aprecian los genes que intervienen y los momentos en los que lo hace.

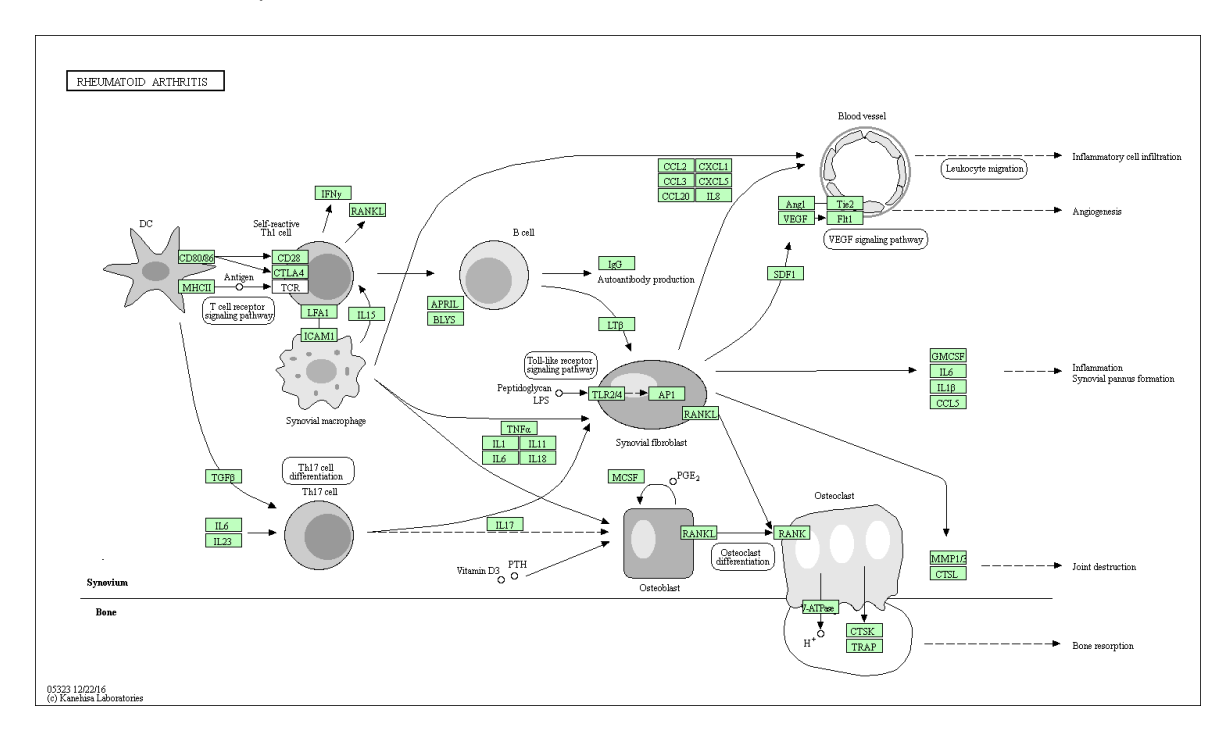

<span id="page-24-1"></span>*Figura 10. Mapa del pathway de la AR.*

La ficha del Pathway (Figura 11) muestra los datos de identificación y descripción de la enfermedad, la miniatura del mapa, las enfermedades que comparten este proceso, los fármacos y la lista de los genes que forman parte de éste, en este caso son 90.

<span id="page-24-0"></span>Comparative Toxicogenomics Database (CTD)

El acceso a esta base de datos se encuentra en el siguiente enlace: [http://ctdbase.org/.](http://ctdbase.org/) A la derecha de la página principal (Figura 11) se halla el buscador, en el que seleccionaremos la opción "Diseases".

<span id="page-24-2"></span>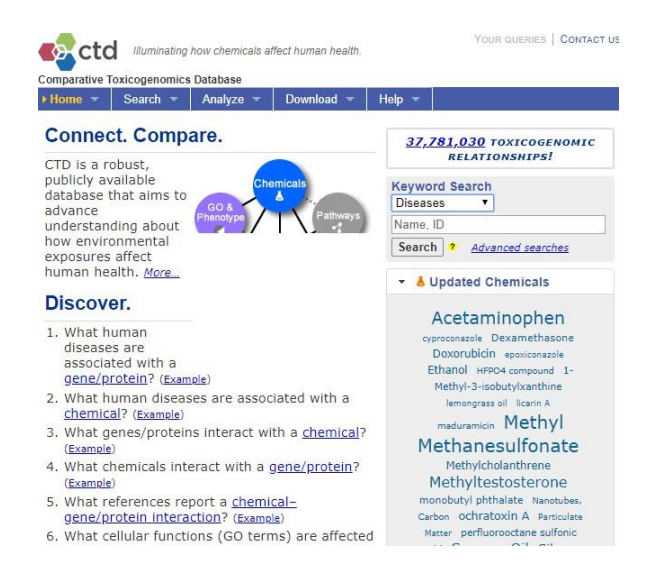

*Figura 11. Página principal de cdt.*

Una vez abierta la ficha de la enfermedad (Figura 12), la información se dispone en forma de pestañas. Cada una contiene un tipo de información.

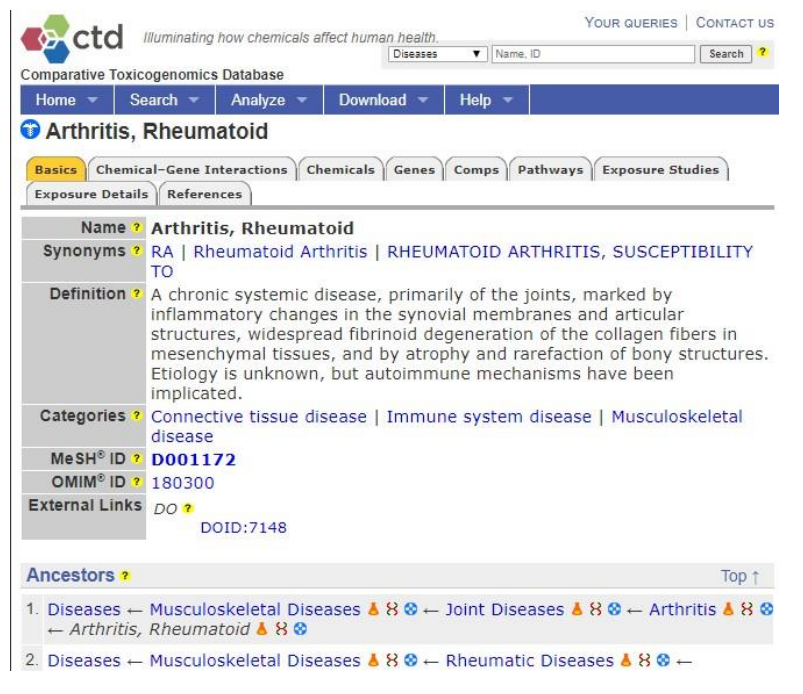

*Figura 12. Ficha de la AR en cdt.*

<span id="page-25-0"></span>La lista de genes relacionados se puede extraer en formato de hoja de cálculo de Excel, en total se dispone de 28425 entradas. La tabla 5 muestra el top 15 de genes asociados a la AR.

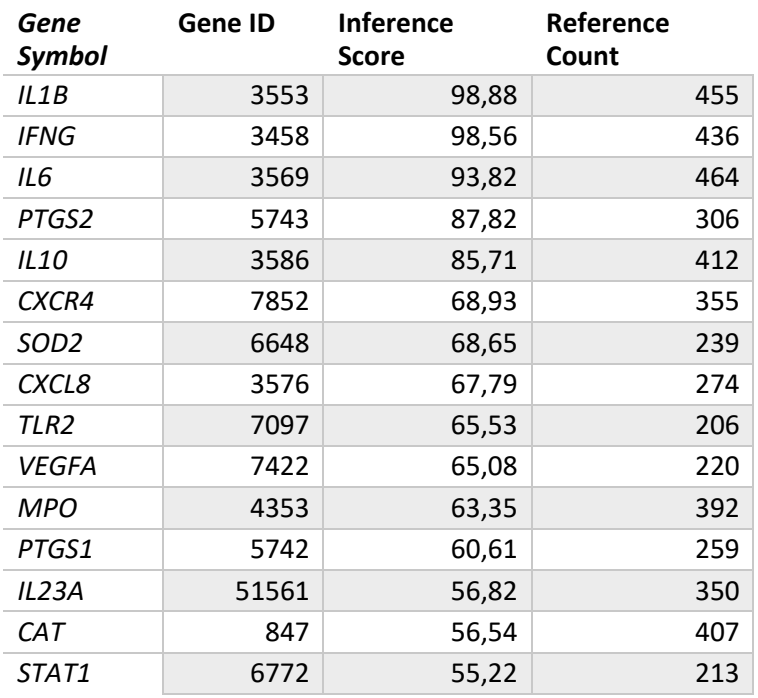

*Tabla 5. Top 15 de genes asociados a la AR obtenidos a través de cdtbase.*

En este caso, los genes se disponen según su "Inference Score", valor que refleja el grado de similitud entre la red químico-gen-enfermedad y una red aleatoria. Cuán mayor sea este valor, más probable es que la red de inferencia tenga una conectividad atípica [18].

# <span id="page-26-0"></span>**3.3 Integración de los datos**

# <span id="page-26-1"></span>Análisis

Se analizan los resultados obtenidos a partir de las bases de datos DisGeNET, MalaCards y cdt. Para las tres se dispone de una hoja de cálculo con los resultados obtenidos tras la búsqueda de la AR.

Al unir los genes obtenidos mediante las 3 bases de datos, se obtiene un total de 30387, de los cuales, únicos quedan 21899. Para facilitar el análisis, éste se llevará a cabo juntando los más relevantes de cada base de datos, en este caso 45 genes totales. Puesto que cada base de datos se rige por unos parámetros de puntuación, es de especial interés incluir en el estudio los genes más relevantes de cada fuente. Una vez generada esta tabla, se eliminan los genes duplicados.

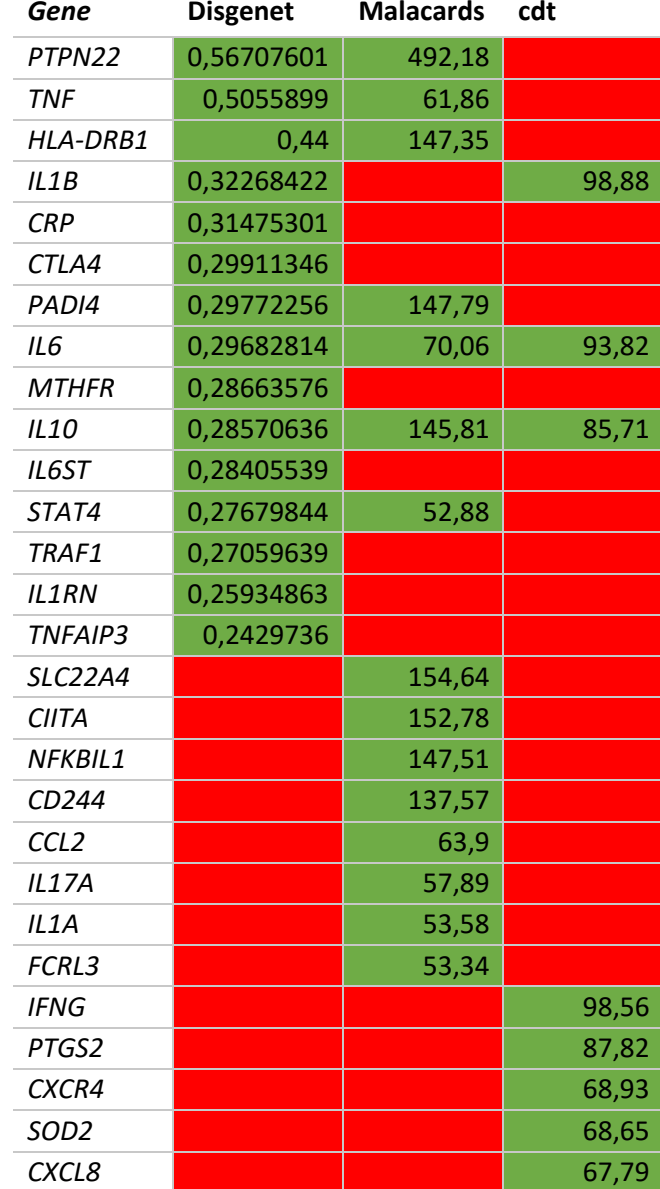

*Tabla 6. Genes asociados con la AR según las distintas bases de datos con los valores de referencia que usa cada una de ellas.*

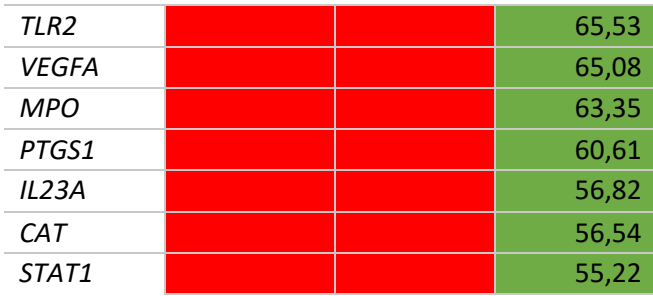

En total se obtiene una lista de 35 genes únicos, de los cuales únicamente 2 de ellos se repiten en las tres bases de datos (IL6 e IL10). El número de genes comunes entre las distintas bases de datos se muestra en la siguiente tabla:

*Tabla 7. Número de genes que se repiten en las distintas bases de datos.*

| <b>DisGeNET</b><br>MalaCards MalaCards<br>$+ cdt$ | DisGeNET | <b>DisGeNET</b><br>+ cdt | <b>MalaCards</b><br>+ cdt |
|---------------------------------------------------|----------|--------------------------|---------------------------|
| 7                                                 |          | 3                        |                           |

Para las bases de DisGeNET y MalaCards se obtienen 7 genes repetidos de los 30 totales. La base de datos con resultados más dispares es cdt.

<span id="page-27-0"></span>Integración en Cytoscape

Los 35 genes únicos se introducen en la GeneMANIA accediendo a través del enlace siguiente: [https://genemania.org/,](https://genemania.org/) cuya página principal se muestra en la figura 13.

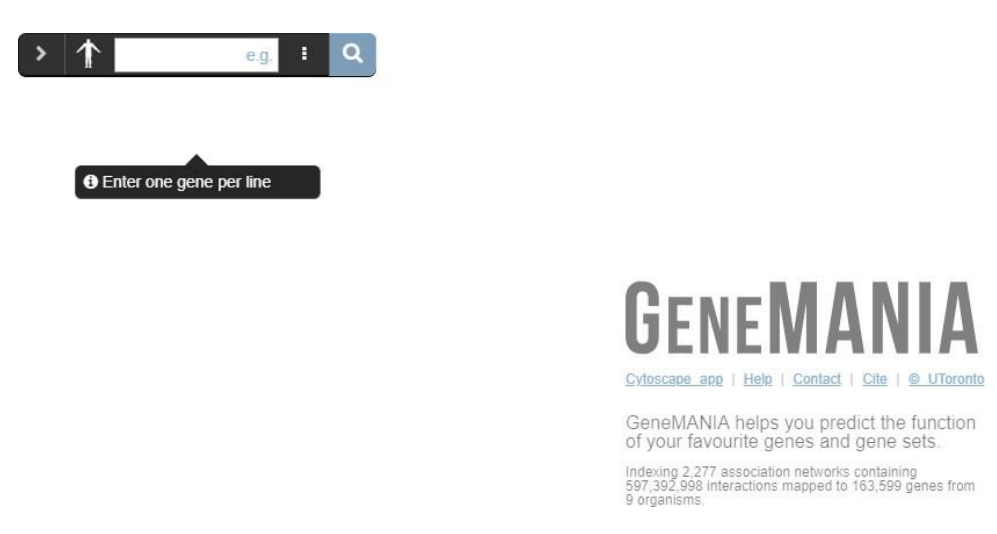

*Figura 13. Página principal de GeneMANIA.*

<span id="page-27-1"></span>Tras introducir la lista de los genes en la aplicación, se genera una red biológica (Figura 14) con los genes introducidos y unos genes añadidos por la propia aplicación al mostrar interacciones con los datos introducidos.

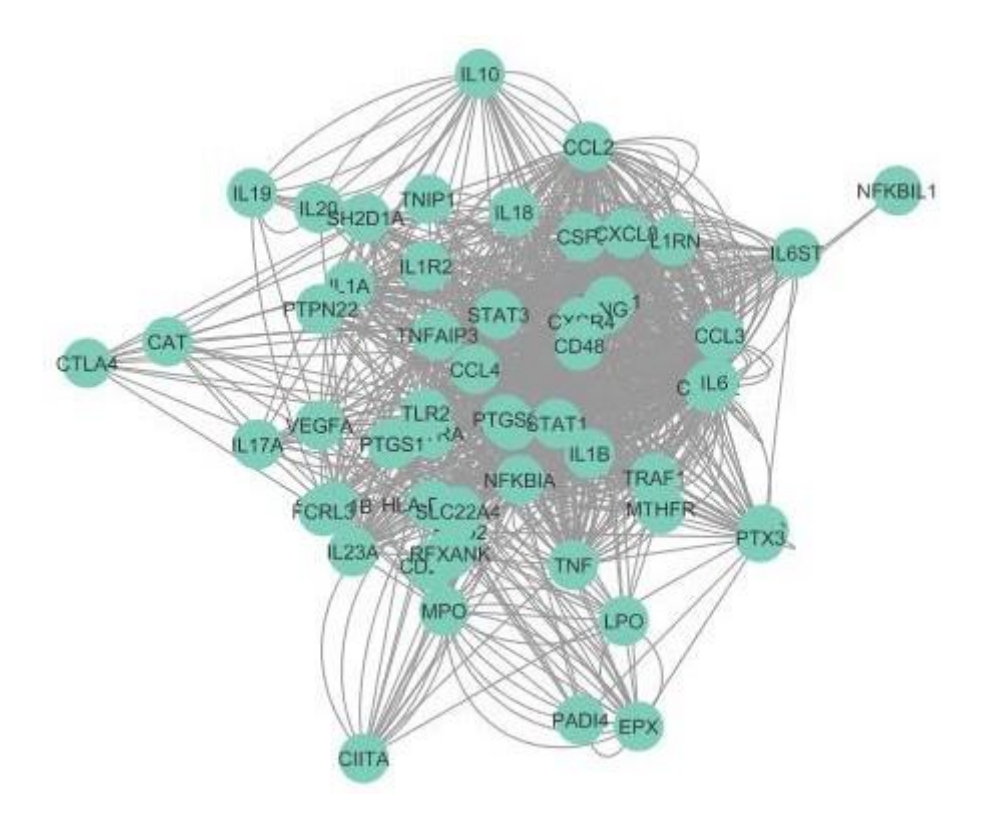

*Figura 14. Red biológica generada por GeneMANIA.*

<span id="page-28-0"></span>Al introducir los datos a Cytoscape, éstos pueden ser analizados de una forma más cómoda. Se organizan los nodos de modo que los que tengan más interacciones se sitúen en el centro de la red (Figura 15).

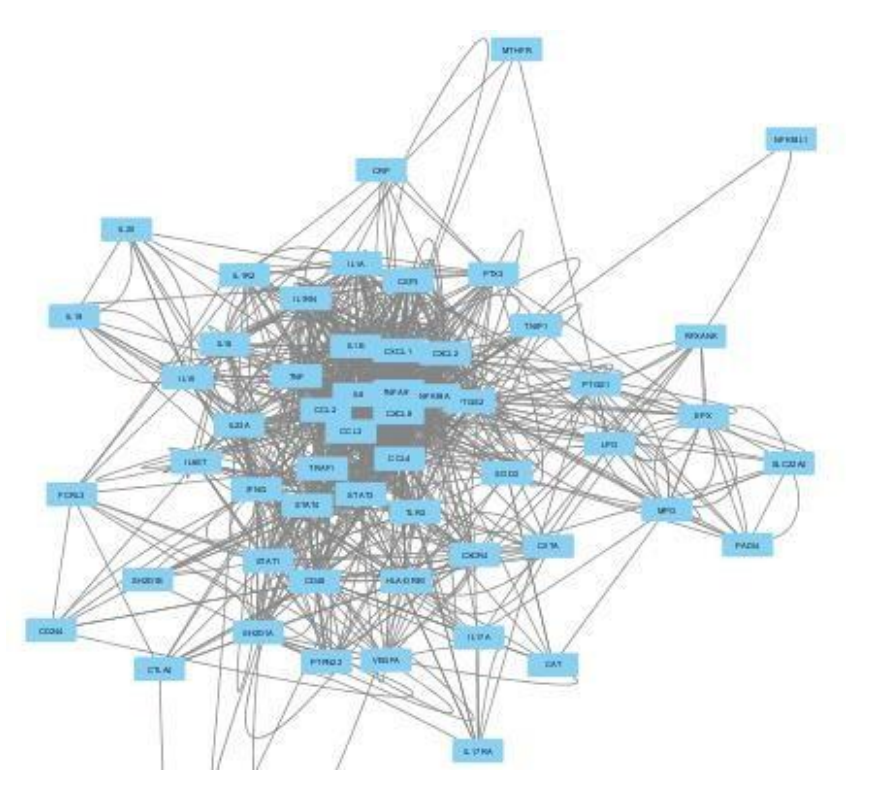

<span id="page-28-1"></span>*Figura 15. Visualización de la red en Cytoscape.*

## <span id="page-29-0"></span>**3.4 Selección de nodos centrales**

Se han seleccionado los 5 nodos con mayor número de interacciones (Figura 16) aplicando un filtro a la red.

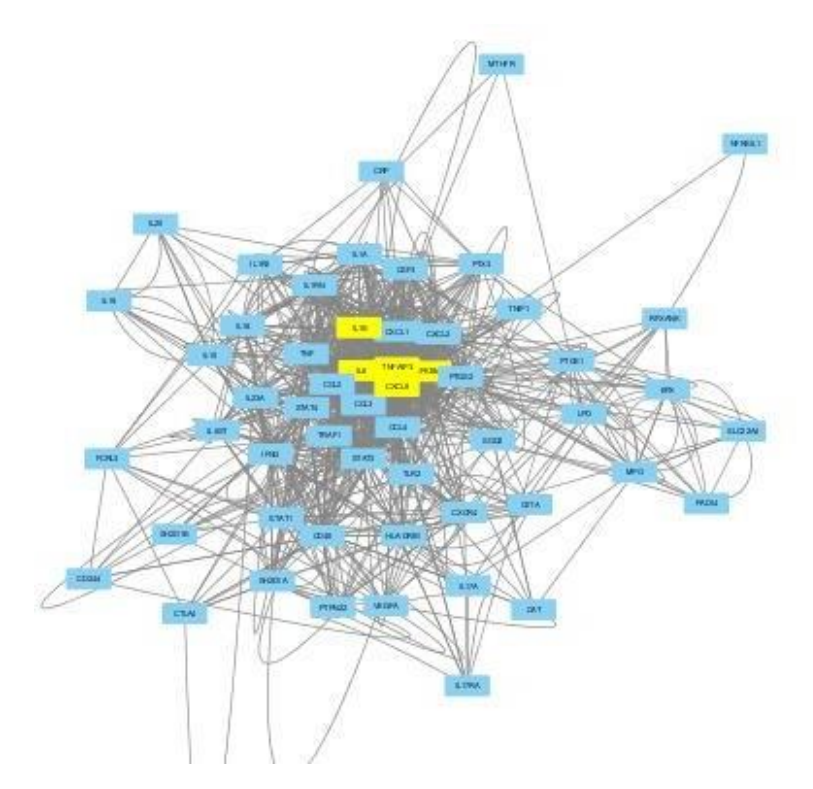

<span id="page-29-2"></span>*Figura 16. Selección de nodos centrales en Cytoscape.*

La selección de genes resultante es:

### **IL1B, IL6, TNFAIP3, CXCL8** y **NFKBIA.**

#### <span id="page-29-1"></span>**3.5 Validación de los genes**

Para verificar que los genes están descritos como dianas terapéuticas, se realiza una búsqueda en la base de datos de DrugBank (Figura 15) del gen como "Target".

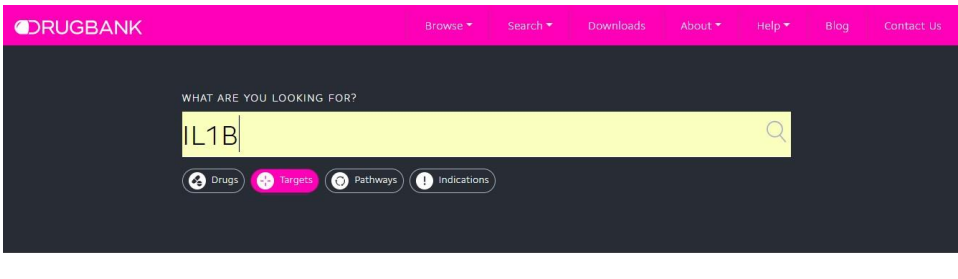

### **ORUGBANK**

The DrugBank database is a unique bioinformatics and cheminformatics resource that combines detailed drug data with comprehensive drug target information.

<span id="page-29-3"></span>The latest release of DrugBank (version 5.1.0, released 2018-04-02) contains 11,141 drug entries including<br>2,555 approved small molecule drugs, 965 approved biotech (protein/peptide) drugs, 121 nutraceuticals

*Figura 17. Página de inicio de DrugBank.*

Tras seleccionar la entrada del gen, se abre una ficha de éste. Los puntos más importantes para este estudio son, por un lado, los medicamentos asociados (entrando en la ficha de cada uno se puede consultar si este se está indicando para la AR) y, por otro lado, la secuencia del gen o de la proteína para el posterior análisis de viabilidad de tratamiento.

| <b>ORUGBANK</b>       |                                          |                              | Browse <sup>*</sup> | Search *                 | <b>Downloads</b> | About *                           | $Help \blacktriangleright$ | Blog<br>Contact Us                 |
|-----------------------|------------------------------------------|------------------------------|---------------------|--------------------------|------------------|-----------------------------------|----------------------------|------------------------------------|
|                       |                                          |                              |                     |                          |                  | Drugs                             |                            | $\alpha$                           |
| Interleukin-1 beta    |                                          |                              |                     |                          |                  |                                   |                            |                                    |
| <b>DETAILS</b>        |                                          |                              |                     |                          |                  |                                   |                            |                                    |
| <b>Name</b>           | Interleukin-1 beta                       |                              |                     |                          |                  |                                   |                            |                                    |
| Kind                  | protein                                  |                              |                     |                          |                  |                                   |                            |                                    |
| Organism              | Human                                    |                              |                     |                          |                  |                                   |                            |                                    |
| Polypeptides          | <b>NAME</b><br>Interleukin-1 beta P01584 | <b>UNIPROT ID</b><br>Details |                     |                          |                  |                                   |                            |                                    |
| <b>DRUG RELATIONS</b> |                                          |                              |                     |                          |                  |                                   |                            |                                    |
| <b>Drug Relations</b> | Show 10<br>$\div$<br><b>DRUGBANK ID</b>  | entries<br><b>NAME</b>       |                     | <b>NU DRUG GROUP</b>     |                  | <b>14 PHARMACOLOGICAL ACTION?</b> |                            | Search<br>AU ACTIONS AU DETAILS AU |
|                       | DR01017                                  | Minocycline                  |                     | annroved investigational | unknown          |                                   | modulator                  | <b>POLICE STA</b>                  |

*Figura 18. Ejemplo de ficha de un gen en DrugBank.*

<span id="page-30-0"></span>Se verifica la relación de estos genes con la AR, así como la existencia de fármacos asociados.

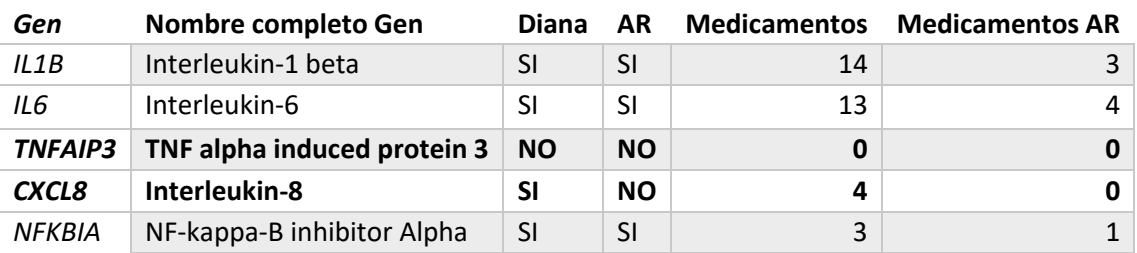

*Tabla 8. Relación entre los genes y la AR según DrugBank*

Los genes *TNFAIP3* y *CXCL8* no están descritos como diana terapéutica de la AR, de hecho, el TNFAIP3 no aparece descrito como diana terapéutica en DrugBank. En la tabla 9 se visualizan todos los medicamentos relacionados con el CXCL8 y que se proponen como prueba para dicha enfermedad.

*Tabla 9. Medicamentos relacionados con el gen CXCL8.*

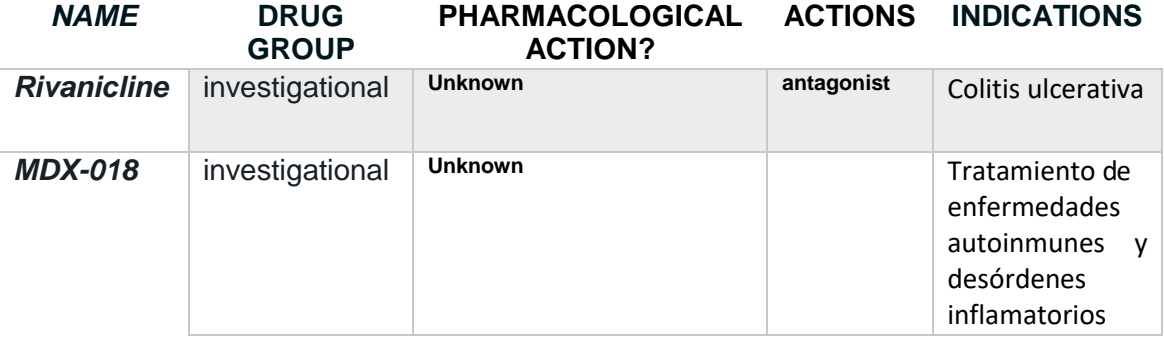

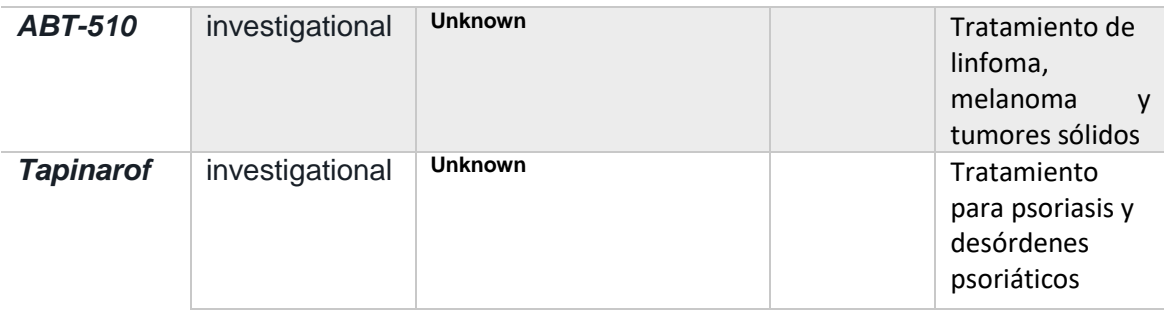

La lista completa de los medicamentos, así como sus indicaciones y dianas terapéuticas, se encentra en el [Anexo I.](#page-44-0) Algunos de ellos tratan incluso dos de las dianas seleccionadas y varias dianas más halladas para la artritis reumatoide y por sus características podría ser interesante realizar pruebas con pacientes de la AR.

A continuación, se describen algunos medicamentos que, dadas sus características, podrían ser de interés en el tratamiento de la AR son:

- Binimetinib se está investigando para el tratamiento de cáncer de pulmón, pero podría ser interesante para la AR debido a que su mecanismo es inhibir la encima MEK que regula la biosíntesis de las citoquinas inflamatorias. Además, inhibe tres dianas que están definidas como dianas de la AR, para algunas de ellas se ha hallado información sobre su efecto en pacientes con artritis reumatoide durante la búsqueda bibliográfica.
- Andrographolide es un producto botánico que se extrae de una hierba autóctona de China y sus propiedades también podrían ser interesantes para mejorar la calidad de vida de los afectados por la AR, debido a sus efectos antiinflamatorios.

El gen TFNAIP3, que no aparece en la base de datos de DrugBank, y por lo tanto no puede ser validado por esta metodología.

### <span id="page-31-0"></span>**3.6 Test de viabilidad de las dianas terapéuticas**

Tras realizar la búsqueda de cada gen y de todos los fármacos o ligandos de cada uno, se obtiene un gen que no aparece descrito como diana terapéutica. Para continuar, se ha obtenido la secuencia FASTA del gen a través de Uniprot [\(http://www.uniprot.org/\)](http://www.uniprot.org/):

```
>sp|P21580|TNAP3_HUMAN Tumor necrosis factor alpha-induced protein 3 
OS=Homo sapiens OX=9606 GN=TNFAIP3 PE=1 SV=1 
MAEQVLPQALYLSNMRKAVKIRERTPEDIFKPTNGIIHHFKTMHRYTLEMFRTCQFCPQF 
REIIHKALIDRNIQATLESQKKLNWCREVRKLVALKTNGDGNCLMHATSQYMWGVQDTDL 
VLRKALFSTLKETDTRNFKFRWQLESLKSQEFVETGLCYDTRNWNDEWDNLIKMASTDTP 
MARSGLQYNSLEEIHIFVLCNILRRPIIVISDKMLRSLESGSNFAPLKVGGIYLPLHWPA 
QECYRYPIVLGYDSHHFVPLVTLKDSGPEIRAVPLVNRDRGRFEDLKVHFLTDPENEMKE 
KLLKEYLMVIEIPVQGWDHGTTHLINAAKLDEANLPKEINLVDDYFELVQHEYKKWQENS 
EQGRREGHAQNPMEPSVPQLSLMDVKCETPNCPFFMSVNTQPLCHECSERRQKNQNKLPK 
LNSKPGPEGLPGMALGASRGEAYEPLAWNPEESTGGPHSAPPTAPSPFLFSETTAMKCRS 
PGCPFTLNVQHNGFCERCHNARQLHASHAPDHTRHLDPGKCQACLQDVTRTFNGICSTCF 
KRTTAEASSSLSTSLPPSCHQRSKSDPSRLVRSPSPHSCHRAGNDAPAGCLSQAARTPGD 
RTGTSKCRKAGCVYFGTPENKGFCTLCFIEYRENKHFAAASGKVSPTASRFQNTIPCLGR 
ECGTLGSTMFEGYCQKCFIEAQNQRFHEAKRTEEQLRSSQRRDVPRTTQSTSRPKCARAS 
CKNILACRSEELCMECQHPNQRMGPGAHRGEPAPEDPPKQRCRAPACDHFGNAKCNGYCN 
ECFQFKQMYG
```
Esta secuencia se introduce en la herramienta DrugEBIllity de la "European Bioinformatics Institute" (EBI), cuya página principal se observa en la figura 19.

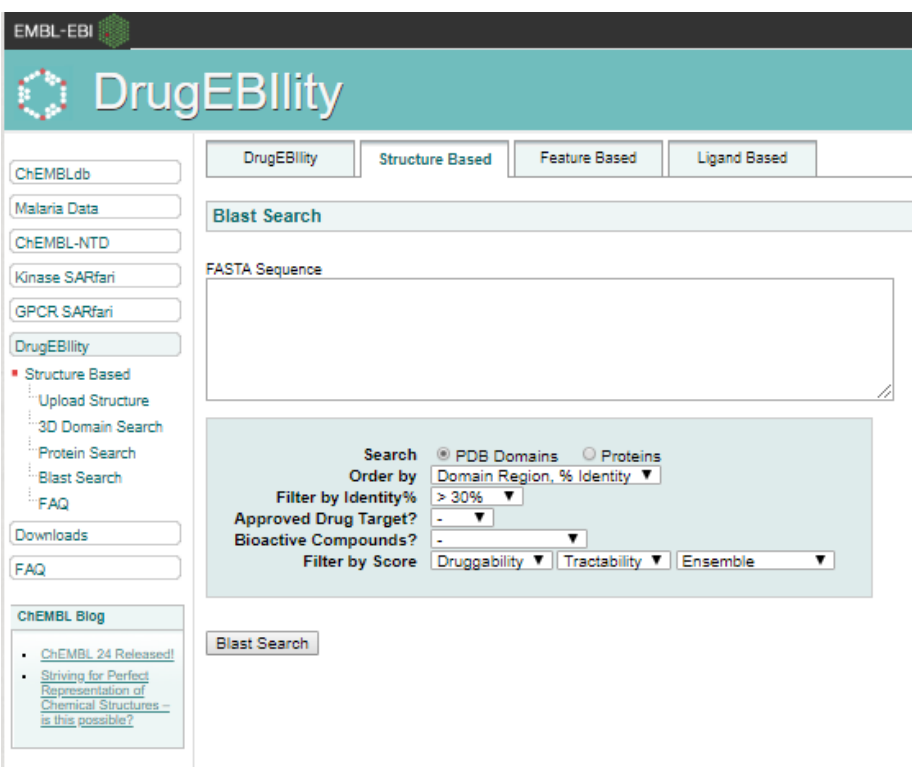

*Figura 19. Pantalla de inicio de la herramienta DrugEBIllity.*

<span id="page-32-0"></span>Se ha introducido la secuencia dejando los demás parámetros por defecto. El resultado se muestra en la Figura 20.

Blast cutoff has an E value of 0.0001. Green domains are druggable or tractable, red domains are neither druggable nor tractable.

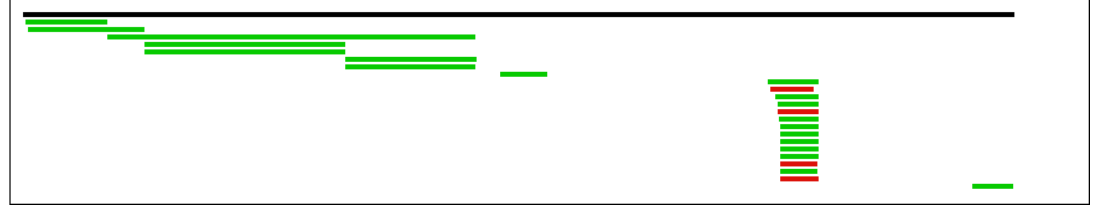

<span id="page-32-1"></span>*Figura 20. Resultado de los dominios relacionados con el gen TNFAIP3.*

Se obtiene un total de 23 dominios, de los cuales 19 son tratables o "druggables" y solamente dos de ellos son ambos. La tabla completa se encuentra en e[l Anexo II.](#page-48-0)

Para continuar con el estudio se ha seleccionado de entre los dos dominios mencionados el que mejor valor de "Ensemble" obtiene. En este caso es el resultado 19, con un ensemble "tractable" + "druggable" de 0.70. Para acceder a la ficha de éste (Figura 21), es preciso presionar sobre el ID del dominio.

| <b>DrugEBllity</b>                                      | <b>Structure Based</b>   |                       | <b>Feature Based</b>                               | <b>Ligand Based</b> |  |
|---------------------------------------------------------|--------------------------|-----------------------|----------------------------------------------------|---------------------|--|
| <b>3D Domain Search</b>                                 |                          |                       |                                                    |                     |  |
| PDB format $\vee$                                       |                          |                       |                                                    |                     |  |
|                                                         |                          |                       |                                                    |                     |  |
| <b>Domain Family Details:</b>                           |                          |                       |                                                    |                     |  |
| Domain ID                                               |                          |                       | 4161239 [ PDBe PISA Biological Unit <sup>2</sup> ] |                     |  |
| PDB<br>Fold                                             | 30i4<br><b>UNMATCHED</b> |                       |                                                    |                     |  |
| Superfamily                                             | <b>UNMATCHED</b>         |                       |                                                    |                     |  |
| Family                                                  |                          | UNMATCHED 3OJ4 HETERO |                                                    |                     |  |
| Gene                                                    |                          |                       |                                                    |                     |  |
| Other PDB(s)                                            | $\overline{\mathbf{v}}$  |                       |                                                    |                     |  |
| <b>Site Druggability Details:</b><br>$Reset$ $\bigcirc$ | Site 1                   | Site 2                | Site 3                                             | Site 4              |  |
| Druggable <sup>2</sup>                                  | 1.00                     | 0.00                  | 0.00                                               | 0.00                |  |
| Confidence                                              | 0.67                     | 0.96                  | 0.96                                               | 0.96                |  |
| Tractable <sup>2</sup>                                  | 1.00                     | 0.00                  | 0.00                                               | 0.00                |  |
| Confidence                                              | 0.92                     | 0.86                  | 0.86                                               | 0.86                |  |
| Ensemble <sup>?</sup>                                   | 0.70                     | $-0.99$               | $-0.99$                                            | $-0.99$             |  |
| Volume [Å <sup>3</sup> ]                                | 1779.05                  | 1494.7                | 1117.55                                            | 932.77              |  |
| Buried Surface [%]                                      | 77.6                     | 58.54                 | 67.06                                              | 65.96               |  |
| Show Site                                               | $\bullet$                | $\circ$               | $\circ$                                            | $\circ$             |  |
| <b>Show Residues</b>                                    | $\bullet$                | $\circ$               | $\circ$                                            | $\circ$             |  |
| Ligand $\bigcirc$                                       |                          |                       |                                                    |                     |  |
| Green :Druggable,                                       | Yellow :Tractable,       |                       | Pink                                               | :Undruggable        |  |
| <b>Family Druggability Average:</b>                     |                          |                       |                                                    |                     |  |

<span id="page-33-0"></span>*Figura 21. Ficha del dominio seleccionado.*

Por otro lado, clicando sobre Align en la tabla de[l Anexo II](#page-48-0) se obtiene la secuencia de la proteína.

```
>3650499|3OJ4
          Length = 31Score = 69.3 bits (168), Expect = 3e-11, Method: Composition-
based stats.
 Identities = 31/31 (100%), Positives = 31/31 (100%)
Query: 605 SKCRKAGCVYFGTPENKGFCTLCFIEYRENK 635 
           SKCRKAGCVYFGTPENKGFCTLCFIEYRENK
Sbjct: 1 SKCRKAGCVYFGTPENKGFCTLCFIEYRENK 31
```
Con la secuencia del dominio procedemos a la propuesta de un modelo 3D para poder realizar un screening virtual de posibles moléculas que pudieran unirse al mismo. El modelo se creará mediante Swiss Model (Figura 22).

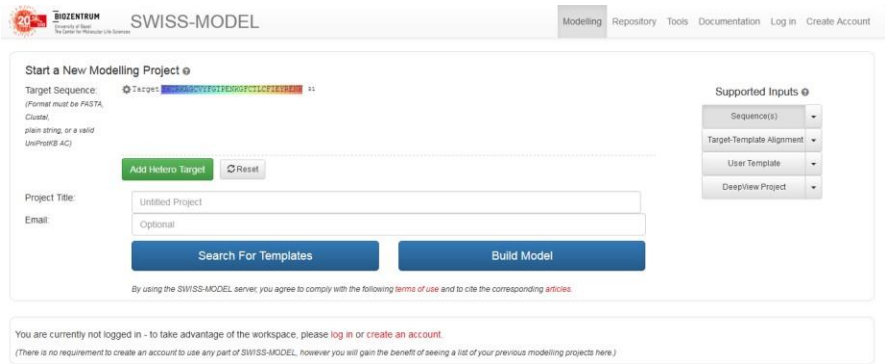

<span id="page-33-1"></span>*Figura 22. Página de inicio de Swiss-model.*

El resultado de la búsqueda de la secuencia puede observarse en la Figura 23. Se obtienen "templates" basados en la estructura 3D de la propia proteína, código de acceso de la Protein Data Bank (PDB) 3oj3.

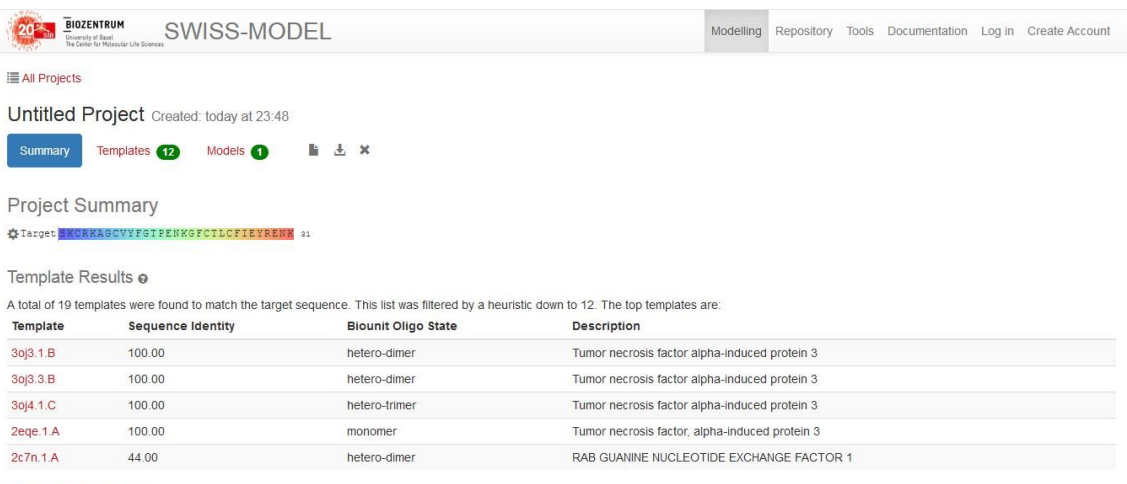

<span id="page-34-0"></span>Show full template details

*Figura 23. Resultados de Swiss-model*

#### Los resultados de la búsqueda de "templates" se aprecian en la Figura 24.

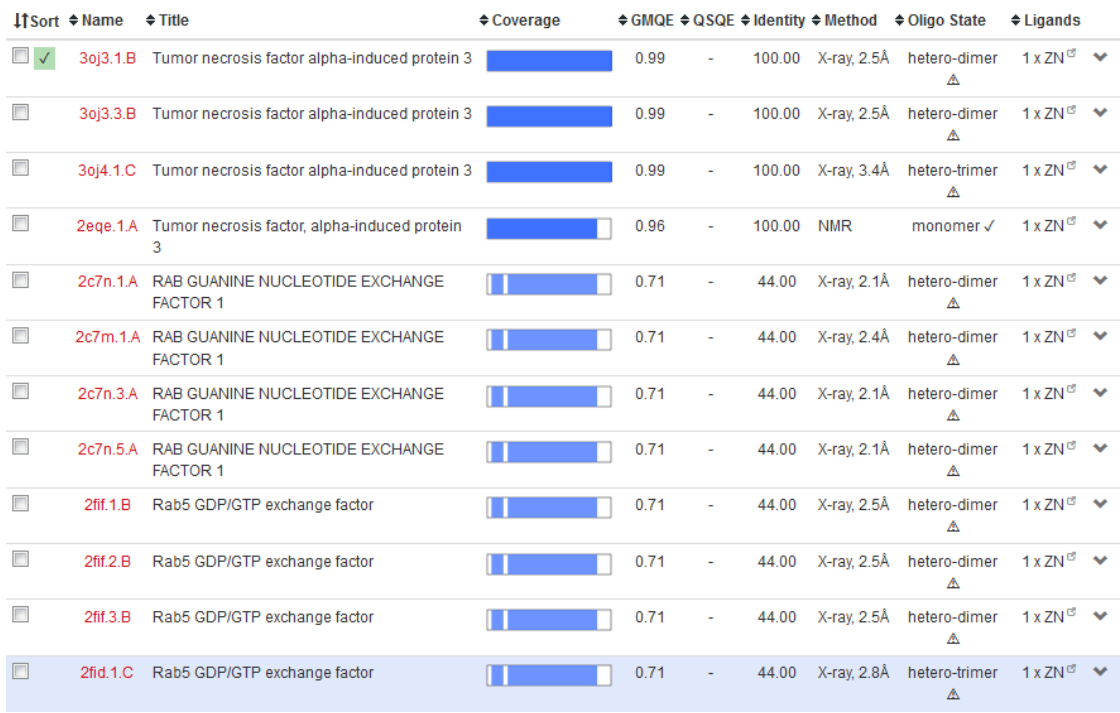

#### *Figura 24. Resultados de los templates de Swiss-model*

<span id="page-34-1"></span>El dominio "druggable" corresponde al dominio tipo dedo de Zinc de Tumor necrosis factor alpha-induce protein 3, con una identidad de 100. Su ficha y estructura se observan en la Figura 25.

| Templates (12)<br>Summary                                                                  | Ŀ<br>Æ.<br>$\mathbf{x}$<br>Models 1                                                                       |                                                                 |                                                                                                    |                          |                                                        |
|--------------------------------------------------------------------------------------------|----------------------------------------------------------------------------------------------------|-----------------------------------------------------------------|----------------------------------------------------------------------------------------------------|--------------------------|--------------------------------------------------------|
| Model Results o                                                                            |                                                                                                    |                                                                 | Order by:<br>GMQE                                                                                                  | $\overline{\phantom{a}}$ |                                                        |
|                                                                                            | Oligo-State <sup>@</sup> Ligands <sup>@</sup><br>$1 \times ZN^{\mathcal{C}}$ A<br>Monomer<br>1 x ZINC ION | Ligand 1 in contact with: Chain B: C3, C8, C20, C23             | GMQE @ QMEAN @<br>$-0.85$<br>0.99                                                                                  |                          |                                                        |
|                                                                                            | <b>Global Quality Estimate</b>                                                                            | <b>Local Quality Estimate</b>                                   | Comparison<br>A                                                                                                    |                          |                                                        |
| Model 01                                                                                   | QMEAN<br>$-0.85$<br>$C\beta$<br>0.32<br>$-0.90$<br>All Atom<br>$-0.39$<br>Solvation<br>$-0.90$<br>Torsion | Local Quality Estimate<br>$\sum_{k=1}^{N} \frac{P_k}{\log P_k}$ | Comparison with Non-redundant Set of PDB Structures<br>$2$ -acora(=2)<br>a Self-score(e)<br>a Garmiel<br>a control |                          |                                                        |
|                                                                                            | Template Seq Identity Coverage                                                                            | <b>Description</b>                                              |                                                                                                    |                          |                                                        |
|                                                                                            | 3oj3.1.B 100.00%                                                                                          | Tumor necrosis factor alpha-induced protein 3                   | $\checkmark$                                                                                                    |                          |                                                        |
|                                                                                            | <b>Model-Template Alignment</b>                                                                           |                                                                 | $\boldsymbol{\wedge}$                                                                                              |                          |                                                        |
| SModel 01 SKCRKAGCVYFGTPENKGFCTLCFIEYRENK 31<br>30j3.1.BSKCRKAGCVYPGDPENKGPCTLCFIEYRENK 49 |                                                                                                    |                                                                 |                                                                                                    |                          | $\mathcal{Z}$<br>■ PV ▲<br>Cartoon &<br>$\bullet$<br>▲ |
|                                                                                            |                                                                                                    |                                                                 |                                                                                                    |                          | 31                                                     |
|                                                                                            |                                                                                                    |                                                                 |                                                                                                    |                          |                                                        |

*Figura 25. Estructura del dominio seleccionado*

<span id="page-35-0"></span>Desde la web se puede descargar el archivo de la estructura 3D del modelo en formato pdb.

Para usar este archivo como entrada para realizar virtual screening se usará el software local Autodocktools para definir las características del cubo de búsqueda (Figura 26), donde se definirán las coordenadas del centro del cubo y tamaño de lados para recoger todo el dominio sobre el que realizar el virtual screening de los ligandos.

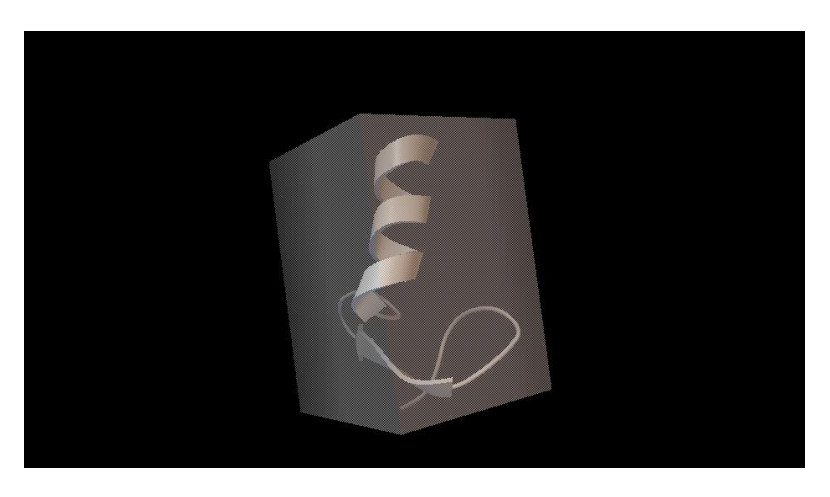

*Figura 26. Caja que engloba el ligando seleccionado para el virtual screening*

<span id="page-35-1"></span>Las coordenadas de búsqueda vendrán definidas por:

Centro de la caja de búsqueda (grid box):

X= -8.535

 $Y = -6.254$ 

Z= 17.939

Tamaño de la caja de búsqueda (puntos):

X= 44 puntos

Y= 62 puntos

Z=42 puntos

A continuación, se realiza el Virtual screening con MTIOpenScreen, accediendo al portal a<br>través del siguiente enlace: http://bioserv.rpbs.univ-paristravés del siguiente enlace: [http://bioserv.rpbs.univ-paris](http://bioserv.rpbs.univ-paris-diderot.fr/services/MTiOpenScreen/)[diderot.fr/services/MTiOpenScreen/,](http://bioserv.rpbs.univ-paris-diderot.fr/services/MTiOpenScreen/) como protein receptor se introduce la estructura del ligando en formato PDB tal como se observa en la figura 27.

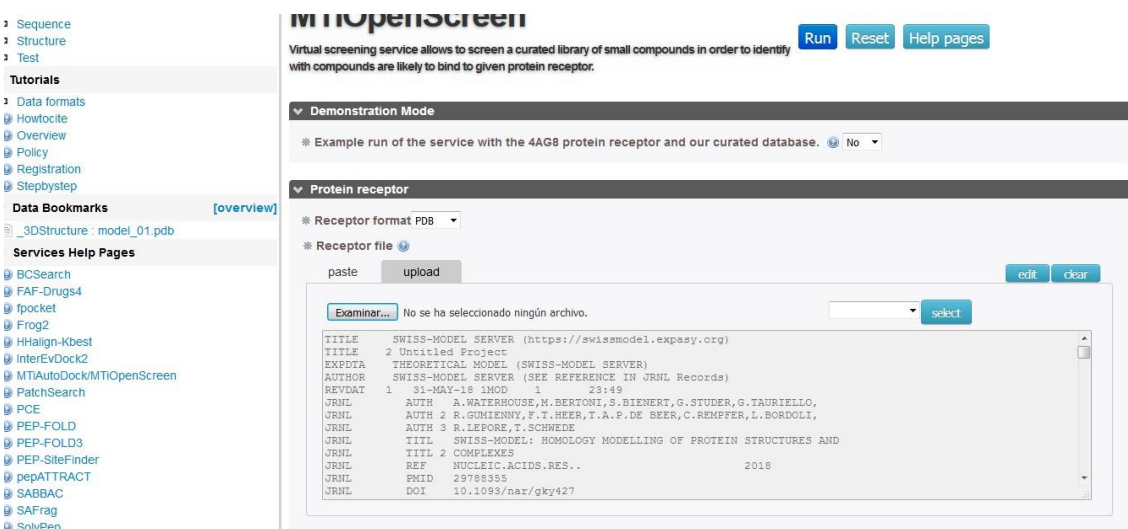

*Figura 27. Introducción de los datos e MTIOpenScreen para el Virtual Screening.*

<span id="page-36-0"></span>Los parámetros a seleccionar son la quimioteca de compuestos que usará la herramienta en el Virtual Screening (se elige diverse-lib debido a su alta variabilidad en ligandos provenientes de distintas bases de datos [14]) y por último el filtro "Is lead-like?", que omite los demás parámetros a introducir.

Finalmente, se introducen los datos de la caja de búsqueda calculados en el punto anterior tal como se indica en la siguiente figura:

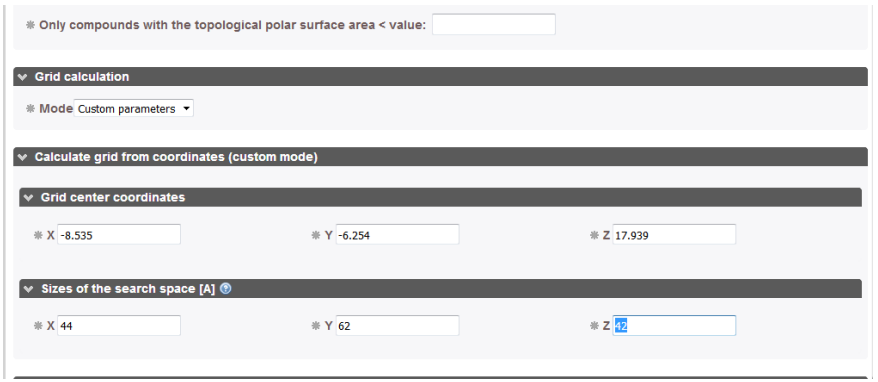

*Figura 28. Introducción de los datos de la caja de Autodock en MTIOpenScreen.*

<span id="page-36-1"></span>Una vez introducidos estos datos, se inicia el proceso, que resulta en una búsqueda de los 100 mejores ligandos.

En la pestaña "Job" se puede visualizar el informe del trabajo realizado y los resultados del virtual screening, tabla con los distintos ligandos (Figura 29) ordenados de menor energía de interacción a mayor. Los softwares de docking y virtual screening tienen una función de cálculo de la energía de interacción entre receptor y ligando buscando las conformaciones más accesibles energéticamente, es decir las de menor energía son las más estables.

| $\times$ Results                                                  |             |        |                 |                                                |                         |                                 |                                            |         |             |           |
|-------------------------------------------------------------------|-------------|--------|-----------------|------------------------------------------------|-------------------------|---------------------------------|--------------------------------------------|---------|-------------|-----------|
| Table with 1000 best ligands (HTML)                               |             |        |                 |                                                |                         |                                 |                                            |         |             |           |
| output.table.html<br>冒<br>$\checkmark$<br>Show $100 \vee$ entries |             |        |                 |                                                |                         |                                 |                                            | Search: |             |           |
| ÷<br>Compound                                                     | Model<br>ID | Energy | nRot $^\dagger$ | Library $\stackrel{\oplus}{\phantom{}_{\sim}}$ | isLeadLike <sup>®</sup> | $HBA$ <sup><math>#</math></sup> | HBD $\stackrel{\oplus}{\phantom{}_{\sim}}$ | LogP    | MW          | <b>TP</b> |
| 860538 Intermediate                                               | 1           | $-7.9$ | 4               | diverse-<br>lib                                | Y                       | $\overline{7}$                  | 1                                          | 3.99    | 381.3868    | 91.6      |
| 17443648 Accepted                                                 | 1           | $-7.7$ | 1               | diverse-<br>lib                                | Y                       | 3                               | 1                                          | 3.59    | 273.28544   | 46.1      |
| 99358243 Intermediate                                             | 1           | $-7.5$ | 1               | diverse-<br>lib                                | Υ                       | 5                               | 0                                          | 2.1     | 351.39574   | 65.3      |
| 49644536_Intermediate                                             | 1           | $-7.4$ | 1               | diverse-<br>lib                                | Y                       | 3                               | $\mathbf 0$                                | 3.97    | 307.7305    | 47.0      |
| 24296088 Intermediate                                             | 1           | $-7.3$ | $\overline{2}$  | diverse-<br>lib                                | Y                       | 5                               | $\overline{2}$                             | 3.77    | 356.37404   | 85.6      |
| 24270812 Intermediate                                             | 1           | $-7.3$ | 2               | diverse-<br>lib                                | Y                       | 5                               | $\overline{2}$                             | 2.42    | 299.2533032 | 82.3      |
| 24837121 Accepted                                                 | 1           | $-7.3$ | 4               | diverse-<br>lib                                | Y                       | 5                               | 0                                          | 3.68    | 406.49738   | 66.0      |
| 3716217 Intermediate                                              | 1           | $-7.3$ | 3               | diverse-<br>lib                                | Y                       | 6                               | 0                                          | 3.18    | 372.4198    | 62.4      |

*Figura 29. Captura de la tabla con los mejores 1000 ligandos.*

<span id="page-37-0"></span>Además del dato de energía de interacción se ofrece información sobre si son moléculas "cabeza de serie" (leadlike), por tanto, sólo se obtendrán moléculas que tienen potencialidad para funcionar como cabezas de serie de una nueva serie sintética.

Además, se da el número de enlaces rotables, átomos aceptores de enlaces de hidrógeno, átomos dadores de enlace de hidrógeno, logP (variable que mide la hidrofobicidad), peso molecular. Todas ellas variables importantes para calcular la regla del 5 de Lipinski<sup>1</sup>.

- No más de 5 enlaces dadores de hidrógeno.
- No más de 10 enlaces aceptores de hidrógeno.
- Masa molecular inferior a 500 daltons.
- La variable logP no sea superior a 5

<sup>&</sup>lt;sup>1</sup> La regla de Lipinski da información sobre las características como posible fármaco de una molécula. Esta regla se usa para determinar si un compuesto químico tiene las características que lo hagan adecuado para convertirse en un medicamento de vía oral para humanos. Éstas se basan en la observación de que muchos fármacos administrados de forma oral son relativamente pequeñas y lipófilas. La regla de Lipinski establece que un fármaco oral activo no incumple más de uno de los siguientes criterios [19]:

Las mejores interacciones se observan en la figura 30:

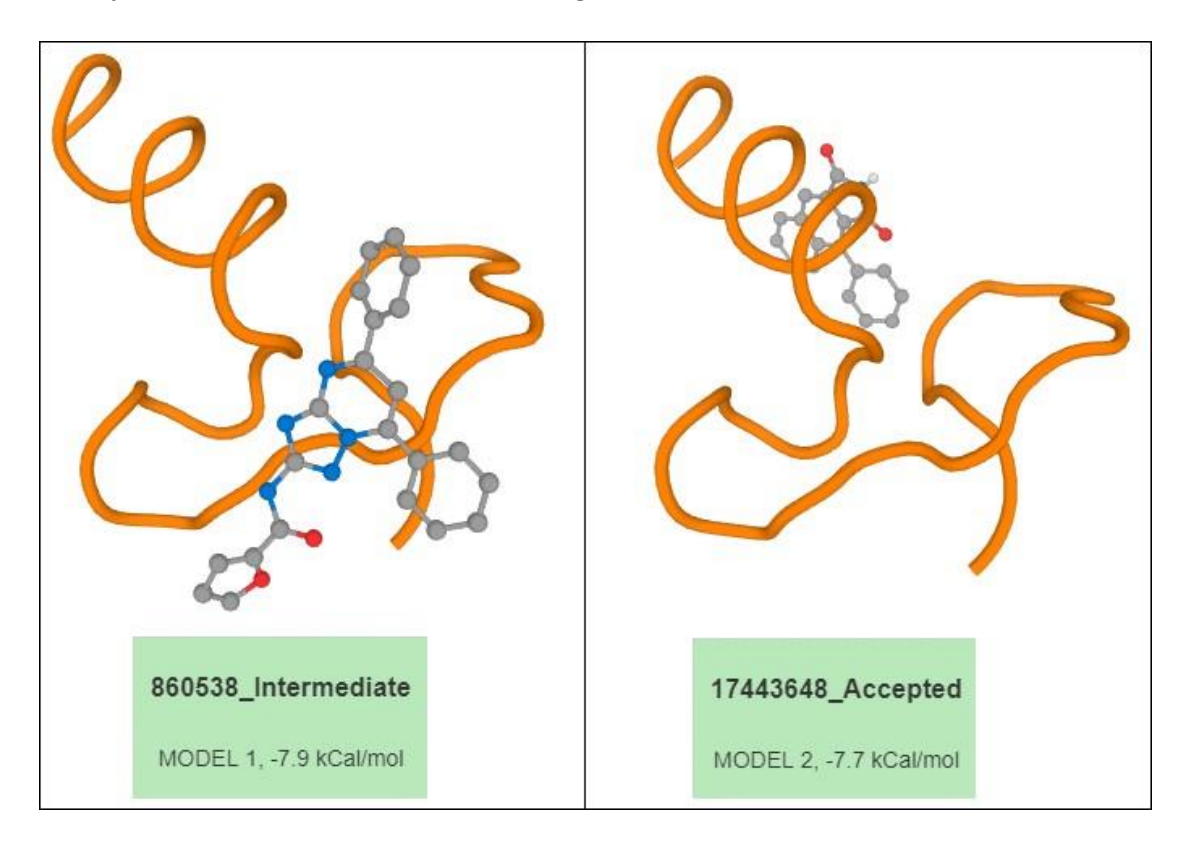

*Figura 30. Interacciones de los ligandos con energías de interacción más favorable.*

<span id="page-38-0"></span>Según se aprecia en las dos figuras anteriores se observan 2 modos de unión, el del ligando 860538\_Intermediate que se une en la zona de loop y la lámina Beta y la del ligando 17443648\_Accepted en la hélice alfa (normalmente la de reconocimiento para unión a ADN), lo que podría suponer una estrategia para el diseño de nuevos ligandos. Para facilitar la visualización de estos ligandos y de los 10 primeros, véanse la Figura 31.

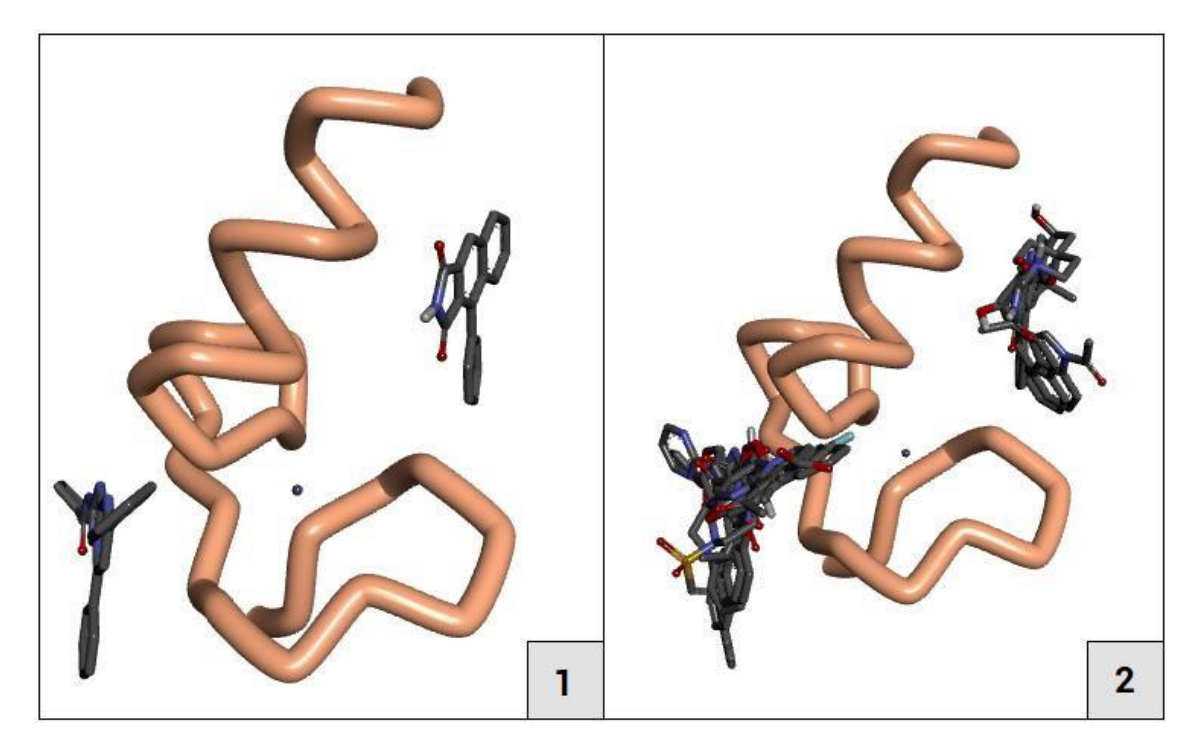

*Figura 31. Superposición de los primeros 2 ligandos [1] y de los 10 primeros [2]*

<span id="page-39-0"></span>La figura anterior muestra los puntos de unión al dominio preferidos por los ligandos, en este caso, son dos puntos de unión claramente marcados.

# <span id="page-40-0"></span>**3. Conclusiones**

Gracias a este proyecto he sido consciente de la importancia de las herramientas digitales y de la bioinformática para incrementar la eficiencia en procesos que sin estas posibilidades serían muy lentos.

En cuanto a los objetivos inicialmente planteados, se han podido cumplir todos los que se habían definido, de modo que:

- 1. Con la revisión bibliográfica he podido comprender la complejidad de la artritis reumatoide (AR) tanto por el desconocimiento de las causas por las que se manifiesta, como por las dificultades a la hora de diagnosticarla y la baja eficiencia de los fármacos usados hasta el momento.
- 2. Se han encontrado más de 20.000 genes relacionados con la AR mediante distintas bases de datos. De éstos, se ha hecho una selección de 45, siendo el criterio seguido, que se trataran de los 15 genes más relevantes según cada base de datos.
- 3. Gracias a la integración de estos datos y el uso de herramientas que en este caso han sido GeneMania y Cytoscape, se ha hecho una selección de los 5 genes con mayor número de interacciones.
- 4. Se han buscado las dianas candidatas y se han clasificado según si están descritas como diana terapéutica y más concretamente, si lo están para la AR. De los 5 genes seleccionados, uno de ellos ha resultado no estar descrito como diana de la AR y otro no aparece descrito como diana terapéutica. Se ha priorizado el estudio en hallar los medicamentos del gen no descrito como diana de la artritis reumatoide con el objetivo de proponerlos como posible tratamiento y en estudiar la viabilidad o druggablity de la molécula no descrita como diana.
- 5. Se ha testeado la viabilidad del gen TNFAIP3, encontrando un dominio del tipo dedo de zinc y una lista de posibles ligandos que se unen a éste por dos puntos de unión diferentes.

Con respecto a la planificación del trabajo, para cumplir con los plazos, se decidió reducir la selección de genes a estudiar de los casi 30.000 a 45, seleccionando los 15 más relevantes de cada base de datos. La principal razón de esta decisión fue el tiempo de procesado por parte de GeneMania con todos los genes. Inicialmente se intentó realizar este proceso, pero tras muchas horas sin resultados y con una apariencia de que no se estaba realizando ningún cálculo, se optó por reducir dicha selección.

# <span id="page-41-0"></span>**4. Glosario**

**CADD:** Conjunto de técnicas computacionales que permiten, mediante distintas herramientas, la obtención de distintos fármacos con el objetivo de distintas enfermedades.

**Docking:** Método que predice la conformación de una molécula, al estar unida a otra, para formar un complejo estable.

**Dominio:** Partes de una proteína que cumplen una función determinada en la misma.

**Druggable:** Dicho de la habilidad de un gen a ser considerado como diana a ser tratada por un fármaco.

**Druggablity:** Capacidad que tienen determinadas moléculas de ser susceptibles de unirse a un fármaco (o futuro fármaco) de forma resistente. Se evalúa mediante un estudio de siendo necesaria su secuencia proteica, y mediante el SCORE, se puede saber cuáles de sus dominios son más "druggables".

**Drug-like:** Se dice de un compuesto que presenta propiedades similares a un fármaco.

**Virtual screening:** Cribado virtual. Proceso para buscar compuestos que se puedan unir a las proteínas diana propuestas, presentando una energía libre de enlace favorable.

# **5. Bibliografía**

[1] J. Richard D. Brasington, "Clinical features of rheumatoid arthritis," *Rheumatology*, Elsevier Ltd, pp. 704–711, 2015.

[2] L. Carmona, "Epidemiología de la artritis reumatoide," vol. 29, no. 3, pp. 86–89, 2013.

[3] M. L. González, J. Rueda, H. González, E. Cantor, and A. Martínez, "Artritis reumatoide temprana: Resultados clínicos y funcionales de una cohorte en un centro de alta complejidad, Cali-Colombia," *Rev. Colomb. Reumatol.*, vol. 23, no. 3, pp. 148–154, 2016.

[4] J. S. Smolen *et al.*, "EULAR recommendations for the management of rheumatoid arthritis with synthetic and biological disease-modifying antirheumatic drugs : 2013 update," pp. 1–18, 2013.

[5] I. M. Kapetanovic, "Computer-aided drug discovery and development (CADDD): In silico-chemico-biological approach," *Chem. Biol. Interact.*, vol. 171, no. 2, pp. 165–176,2008.

[6] G. Sliwoski, S. Kothiwale, J. Meiler, and E. W. Lowe, "Computational methods in drug discovery.," *Pharmacol. Rev.*, vol. 66, no. 1, pp. 334–95, 2014.

[7] J. Pi, J. Deu-pons, E. Centeno, J. Garc, F. Sanz, and L. I. Furlong, "DisGeNET : a comprehensive platform integrating information on human disease-associated genes and," vol. 45, no. October 2016, pp. 833–839, 2017.

[8] N. Rappaport *et al.*, "Original article MalaCards : an integrated compendium for diseases and their annotation," vol. 2013, pp. 1–14, 2013.

[9] M. Kanehisa, S. Goto, Y. Sato, M. Furumichi, and M. Tanabe, "KEGG for integration and interpretation of large-scale molecular data sets," vol. 40, no. November 2011, pp. 109–114, 2012.

[10] A. P. Davis *et al.*, "The Comparative Toxicogenomics Database : update 2017," vol. 45, no. September 2016, pp. 972–978, 2017.

[11] S. Lotia, J. Montojo, Y. Dong, G. D. Bader, and A. R. Pico, "BIOINFORMATICS APPLICATIONS NOTE Systems biology Cytoscape App Store," vol. 29, no. 10, pp. 1350–1351, 2013.

[12] K. Zuberi *et al.*, "GeneMANIA Prediction Server 2013 Update," vol. 41, pp. 115–122, 2013.

[13] D. S. Wishart *et al.*, "DrugBank 5 . 0 : a major update to the DrugBank database for 2018," vol. 46, no. November 2017, pp. 1074–1082, 2018.

[14] J. Rey *et al.*, "MTiOpenScreen : a web server for structure-based," vol. 43, no. April, pp. 448–454, 2015.

[15] D. Aletaha *et al.*, "2010 Rheumatoid arthritis classification criteria: An American College of Rheumatology/European League Against Rheumatism collaborative initiative," *Arthritis Rheum.*, vol. 62, no. 9, pp. 2569–2581, 2010.

<span id="page-43-0"></span>[16] "Artritis reumatoide: Síntomas, diagnóstico y tratamientos," *Arthritis Foundation National Office*. [Online]. Available: [http://espanol.arthritis.org/espanol/disease](http://espanol.arthritis.org/espanol/disease-)center/imprimia-un-folleto/dc-ar/.

[17] O. Foot and A. Malaviya, "Treatment of rheumatoid arthritis: current and future," *Futur. Prescr.*, vol. 14, no. 2, pp. 8–12, 2013.

[18] B. L. King, A. P. Davis, M. C. Rosenstein, T. C. Wiegers, and C. J. Mattingly, "Ranking Transitive Chemical-Disease Inferences Using Local Network Topology in the Comparative Toxicogenomics Database," vol. 7, no. 11, 2012.

[19] C. A. Lipinski, "Rule of five in 2015 and beyond: Target and ligand structural limitations, ligand chemistry structure and drug discovery project decisions," *Adv. Drug Deliv. Rev.*,2016.

# **6. Anexos**

### **Anexo I**

Tabla con todos los resultados de la base de datos DrugBank resumidos. Contiene información sobre cada fármaco o ligando, sus indicaciones y dianas terapéuticas.

<span id="page-44-0"></span>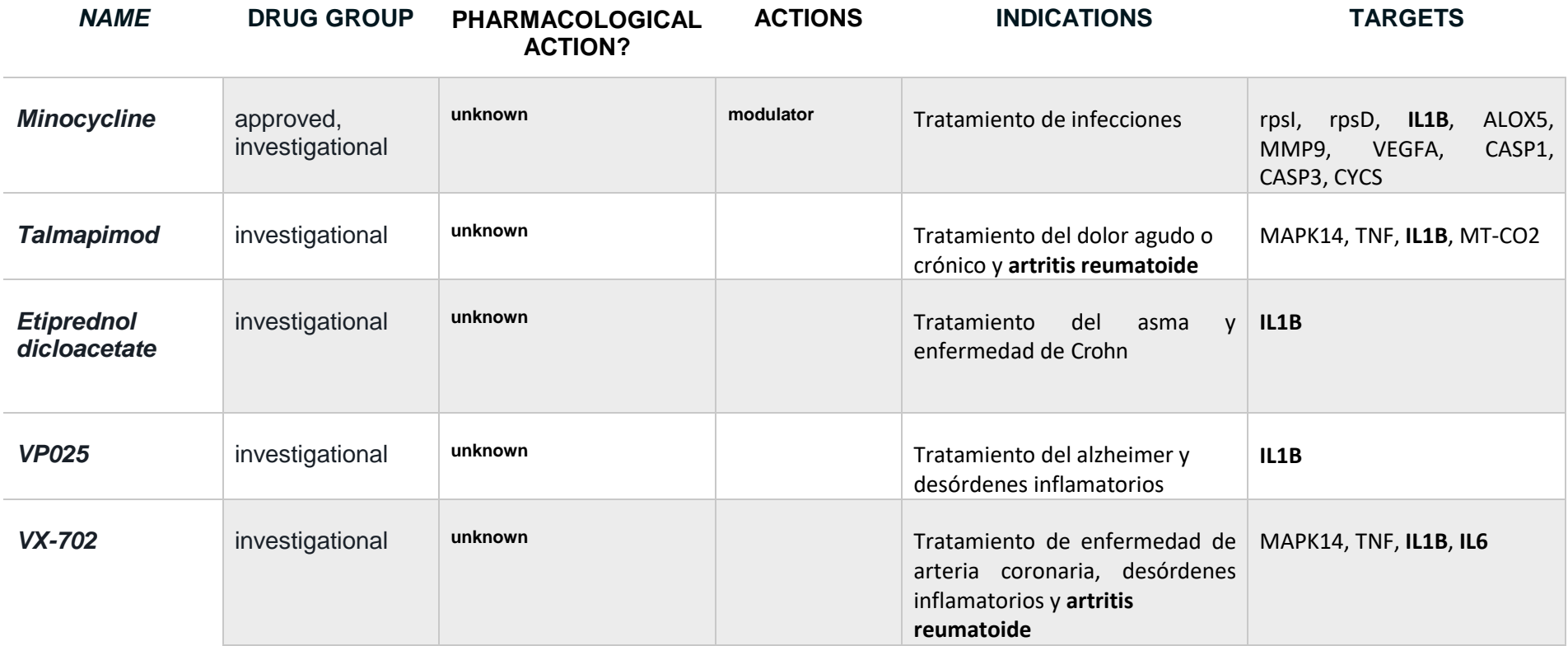

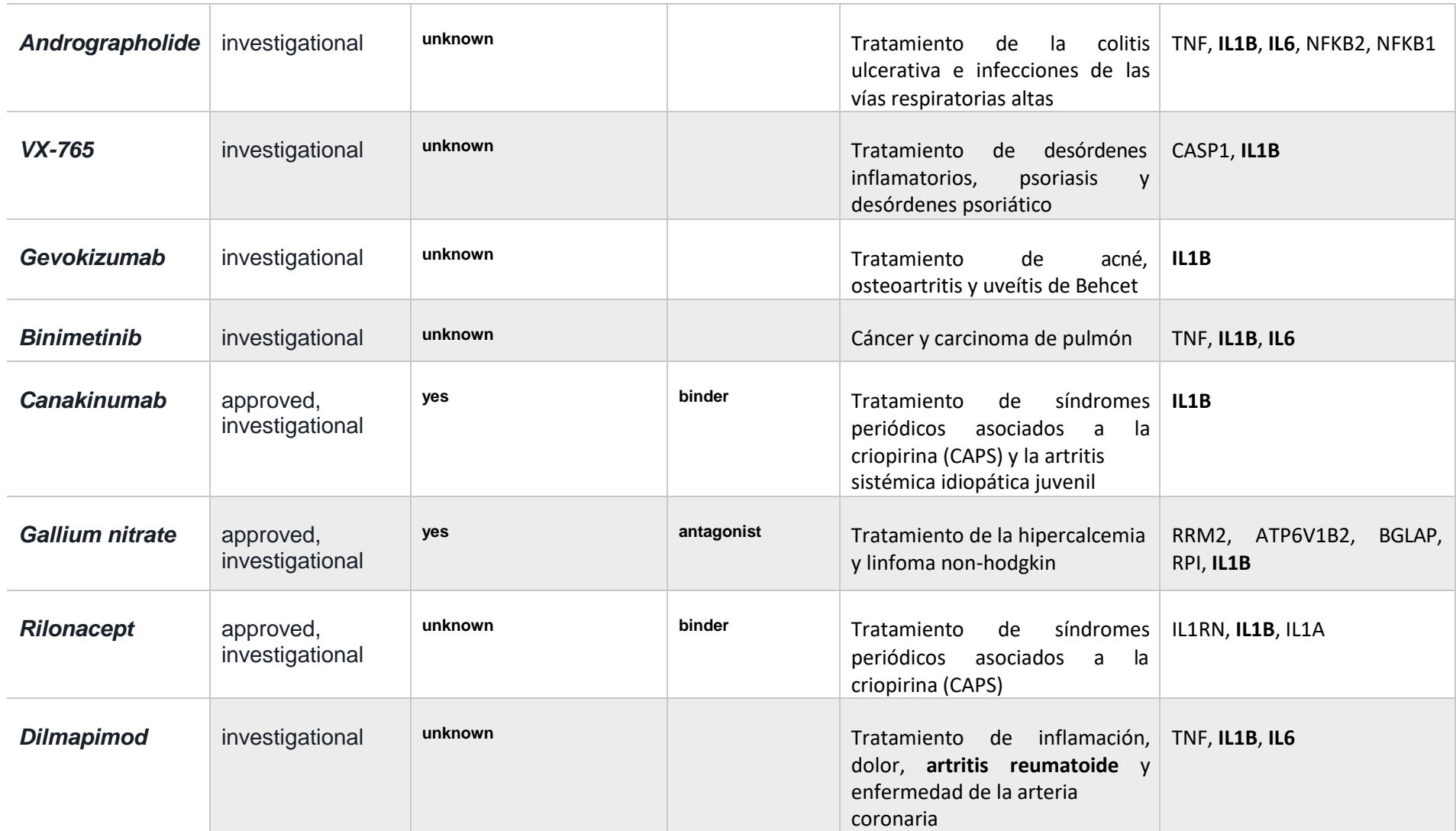

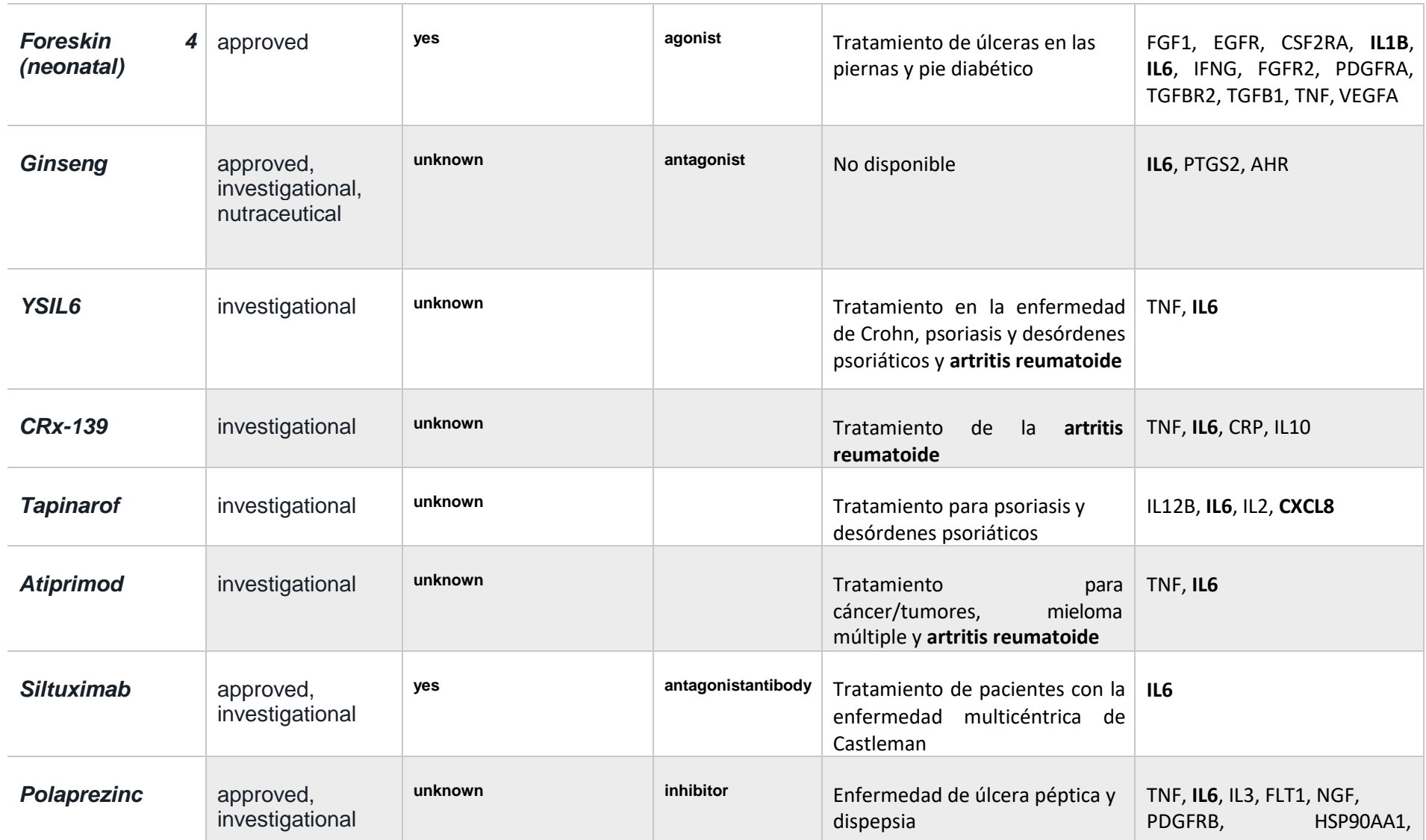

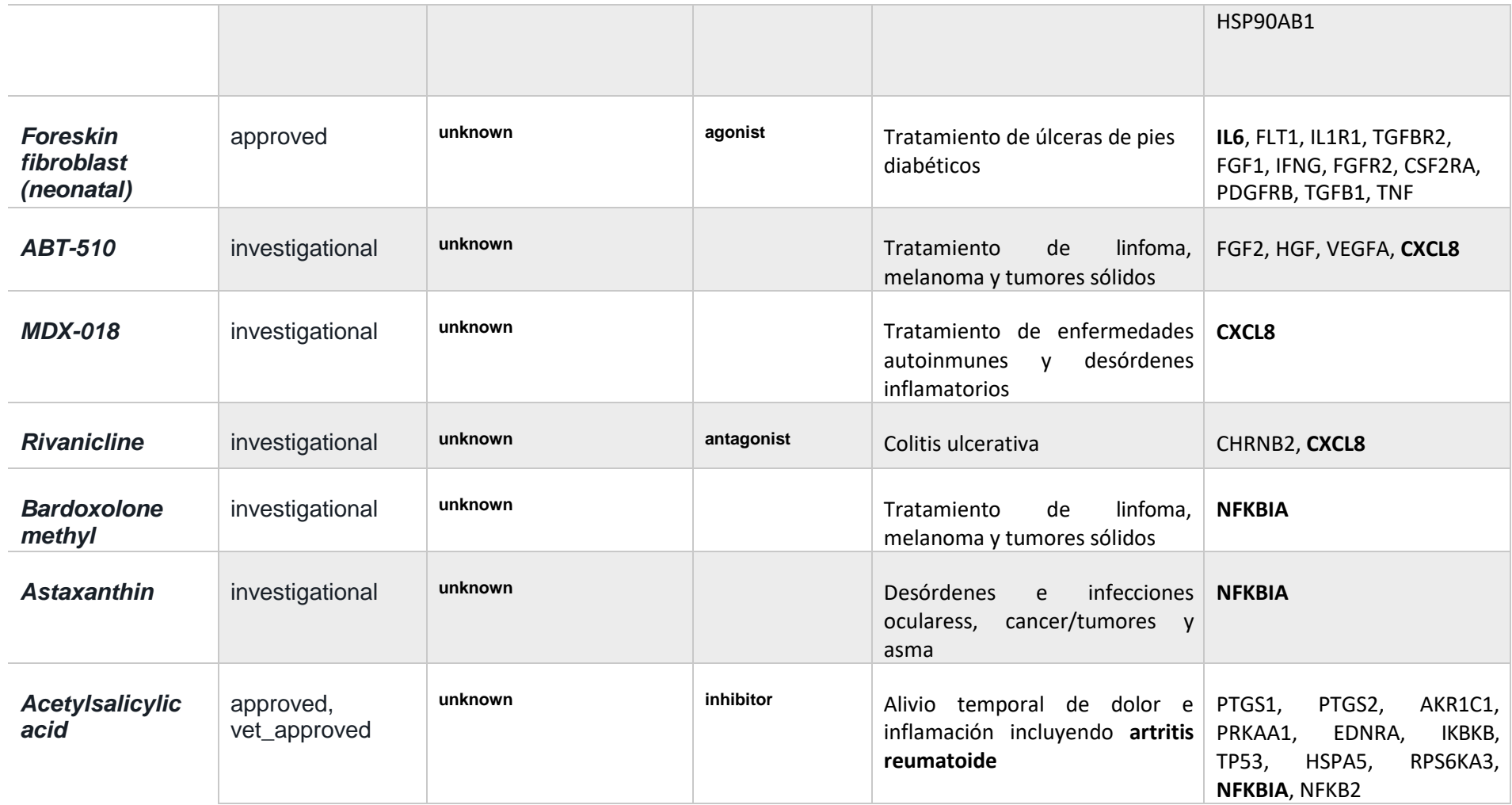

# **Anexo II**

Resultado de la búsqueda de la secuencia FASTA del gen TNFAIP3 en DrugEBIllity.

<span id="page-48-0"></span>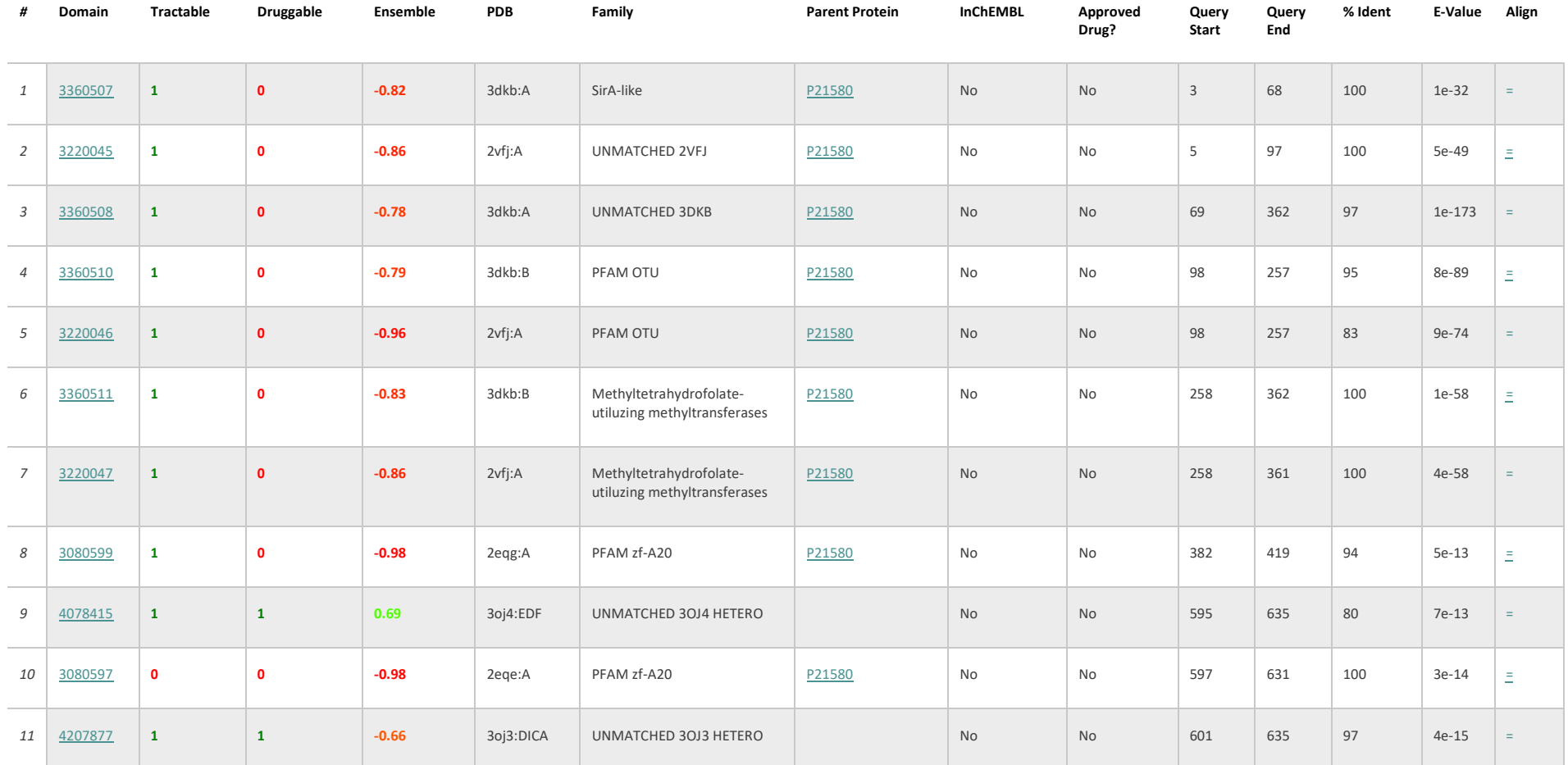

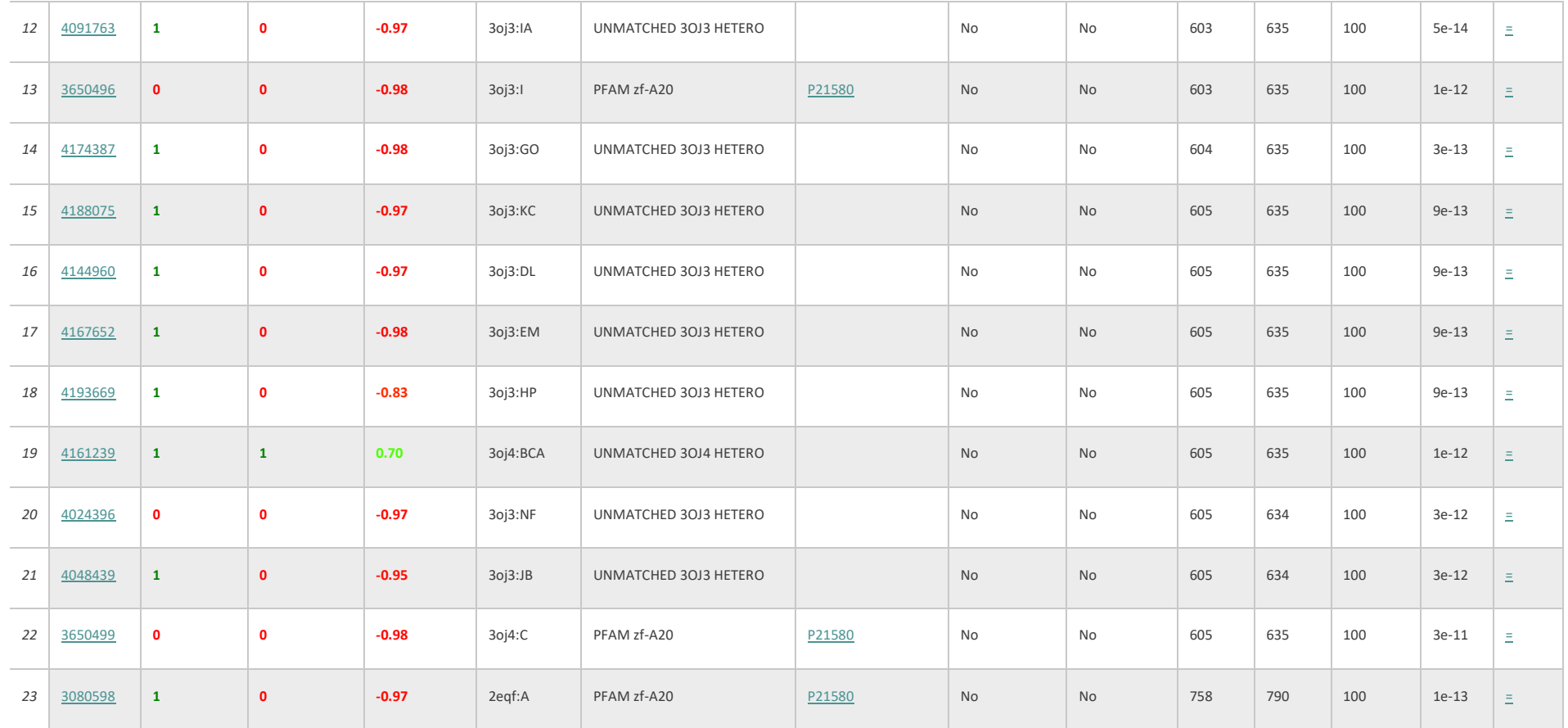